#### **Министерство сельского хозяйства Российской Федерации**

**Федеральное государственное бюджетное образовательное учреждение высшего образования** 

## **«ВОРОНЕЖСКИЙ ГОСУДАРСТВЕННЫЙ АГРАРНЫЙ УНИВЕРСИТЕТ ИМЕНИ ИМПЕРАТОРА ПЕТРА I»**

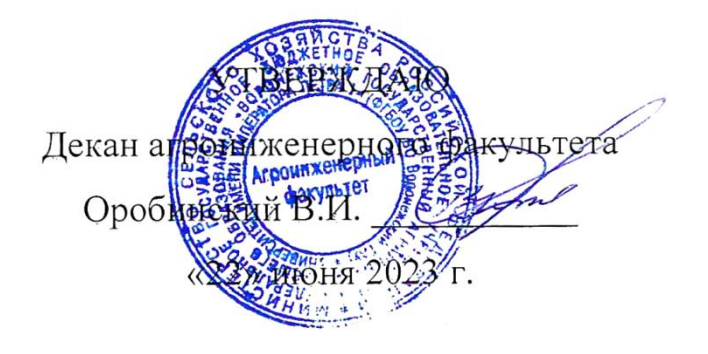

# **РАБОЧАЯ ПРОГРАММА ПО ДИСЦИПЛИНЕ Б1.О.36 «Основы микропроцессорной техники»**

Направление подготовки 35.03.06 «Агроинженерия»

Направленность (профиль) «Эксплуатация, техническое обслуживание и ремонт электроустановок»

Квалификация выпускника – бакалавр

Факультет – Агроинженерный

Кафедра электротехники и автоматики

Разработчик рабочей программы: заведующий кафедрой, доктор технических наук, профессор Афоничев Дмитрий Николаевич

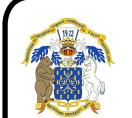

 ДОКУМЕНТ ПОДПИСАН ЭЛЕКТРОННОЙ ПОДПИСЬЮ

Сертификат: 009DC7B5B98BCBFB48AE0288B7F4173114 Владелец: Агибалов Александр Владимирович Действителен: с 09.02.2023 до 04.05.2024

Рабочая программа разработана в соответствии с Федеральным государственным образовательным стандартом высшего образования по направлению подготовки 35.03.06 Агроинженерия, утвержденным приказом Министра образования и науки Российской Федерации от 23 августа 2017 года № 813.

Рабочая программа утверждена на заседании кафедры электротехники и автоматики (протокол № 12 от 20 июня 2023 г.)

**Заведующий кафедрой \_\_\_\_\_\_\_\_\_\_\_\_\_\_\_\_ Афоничев Д.Н.**

Рабочая программа рекомендована к использованию в учебном процессе методической комиссией агроинженерного факультета (протокол № 10 от 22 июня 2023 г.).

**Председатель методической комиссии \_\_\_\_\_\_\_\_\_\_\_\_\_\_\_\_ Костиков О.М.**

**Рецензент рабочей программы:** начальник диспетчерской службы ЦУС (Центр управления сетями) филиала ПАО «МРСК Центра» – «Воронежэнерго» Золотарев С.В.

## **1. Общая характеристика дисциплины**

#### **1.1. Цель дисциплины**

Формирование знаний, умений и навыков по эффективному использованию микропроцессорных систем в профессиональной деятельности, обучение приемам практического использования микропроцессорных систем, подготовка к решению профессиональных задач, связанных с применением микропроцессорных систем.

#### **1.2. Задачи дисциплины**

Изучить элементы, принципы действия, технические характеристики микропроцессорных систем, их программное обеспечение. Научиться применять микропроцессорные системы и устройства. Получить навыки применения микропроцессорных систем в профессиональной деятельности.

#### **1.3. Предмет дисциплины**

Элементы и архитектура микропроцессорных систем, микропроцессоры, компьютеры, программируемые логические контроллеры, микроконтроллеры. Программное обеспечение.

#### **1.4. Место дисциплины в образовательной программе**

Место дисциплины в структуре образовательной программы – Б1.О.36. Данная дисциплина относится к обязательной части дисциплин (модулей) образовательной программы по направлению 35.03.06 «Агроинженерия». Статус дисциплины – обязательная.

#### **1.5. Взаимосвязь с другими дисциплинами**

Б1.О.32 «Автоматика», Б1.О.25 «Цифровые технологии в агроинженерии», Б1.В.05 «Электронная техника».

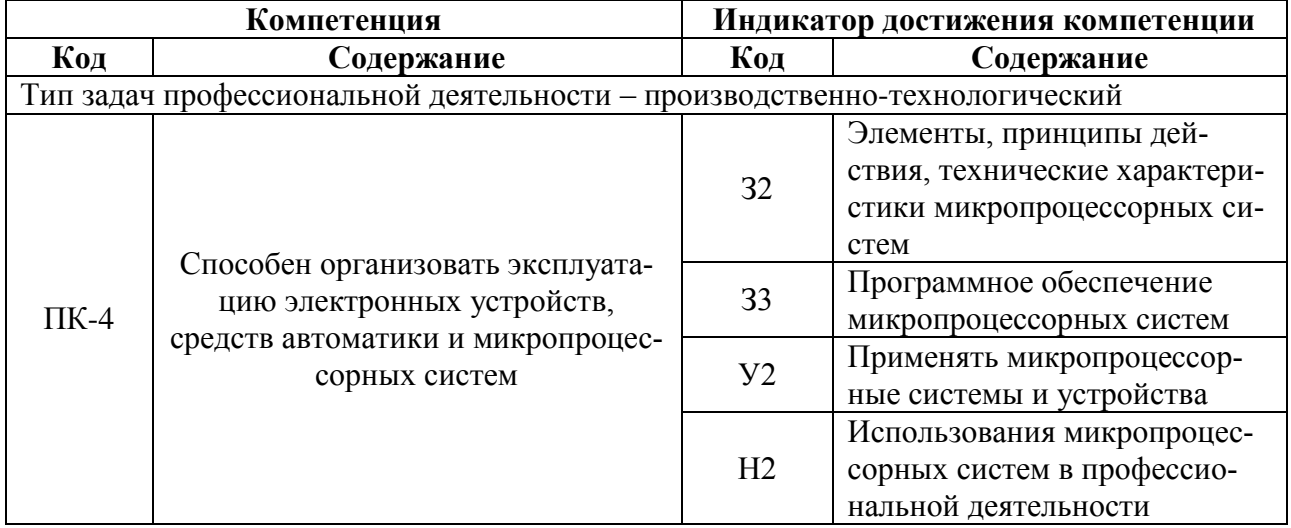

# **2. Планируемые результаты обучения по дисциплине**

# **3. Объём дисциплины и виды работ**

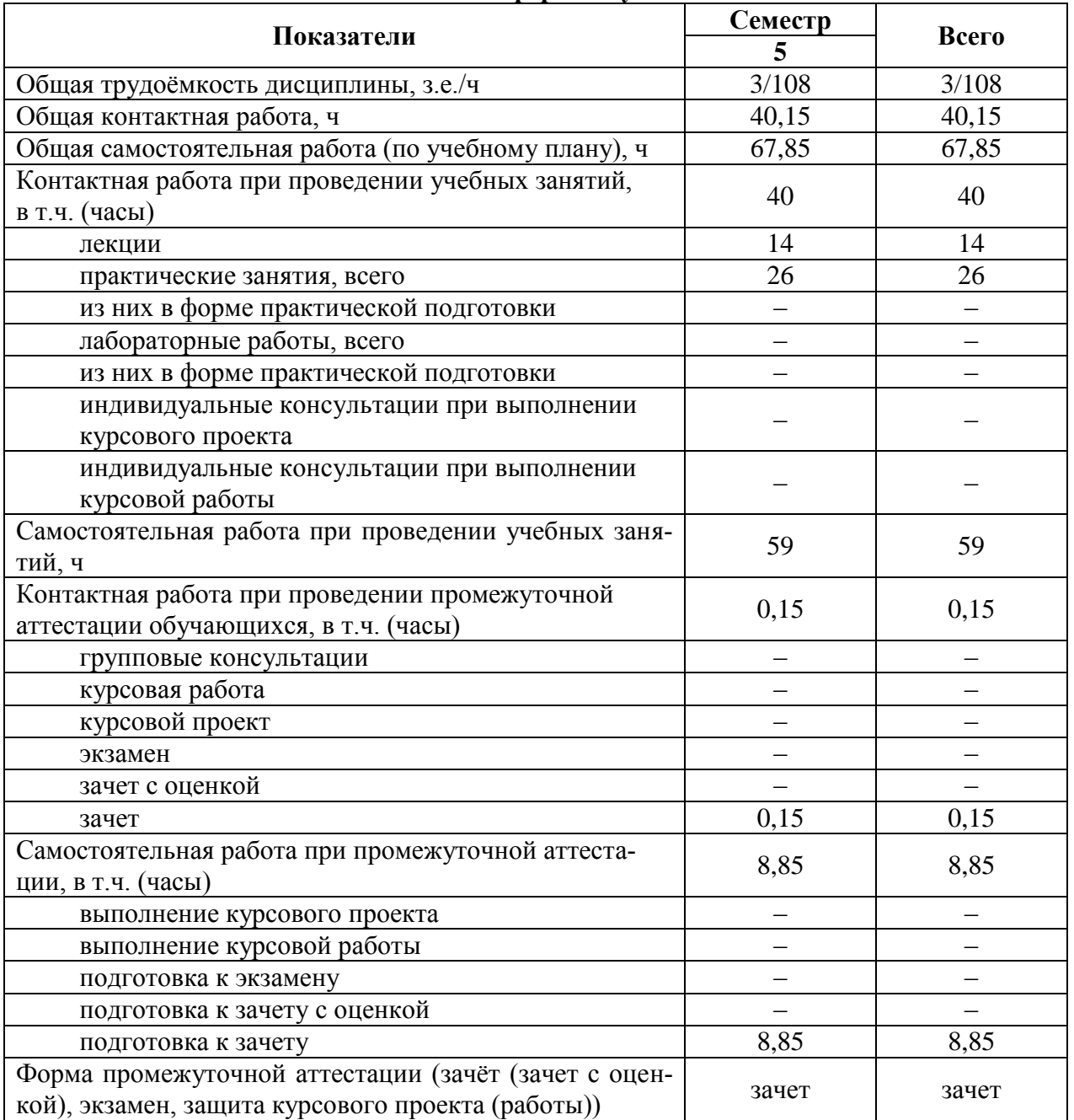

### **3.1. Очная форма обучения**

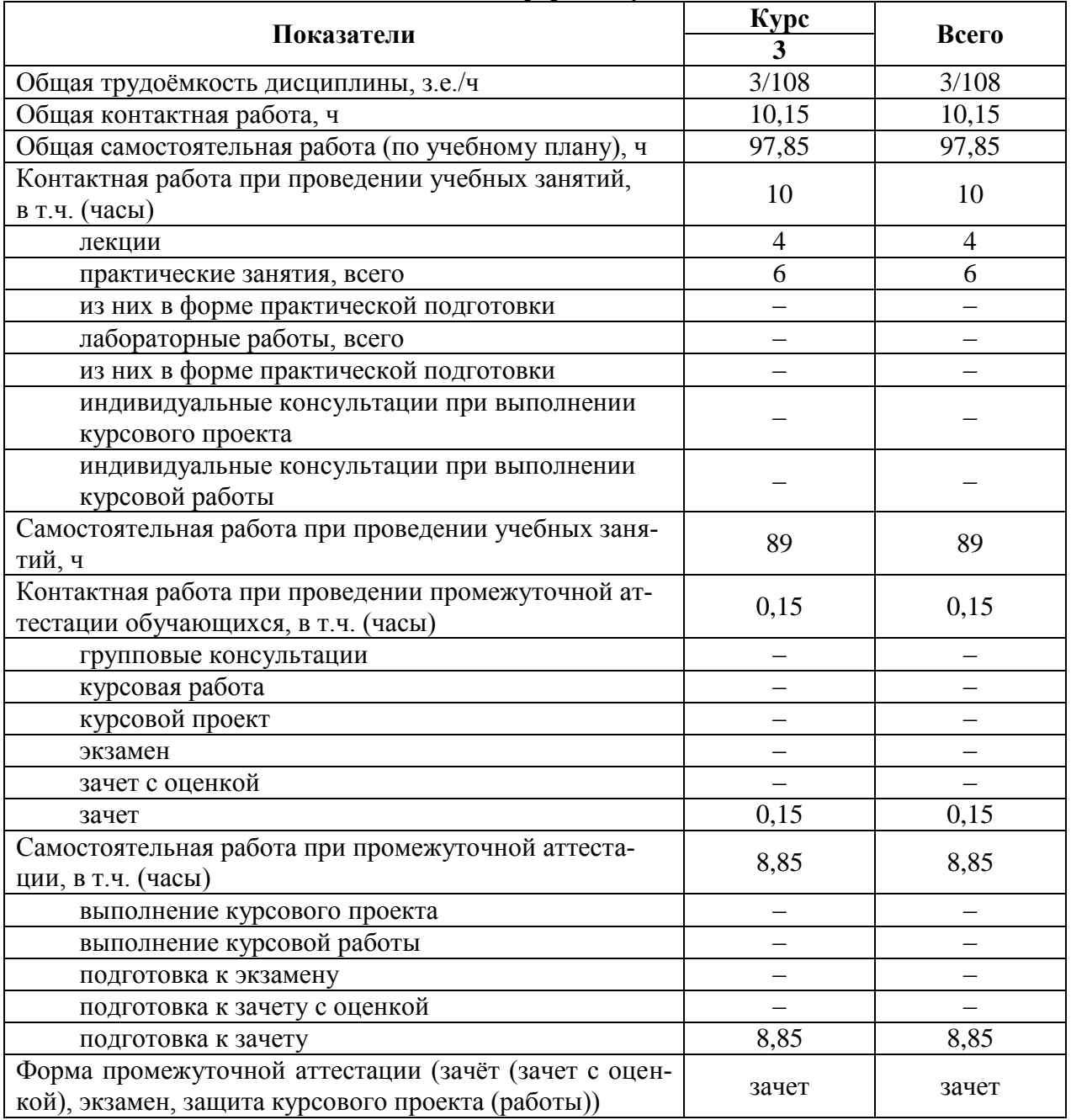

# **3.2. Заочная форма обучения**

# **4. Содержание дисциплины**

#### **4.1. Содержание дисциплины в разрезе разделов и подразделов**

#### **Раздел 1. Устройства микропроцессорных систем**

**Подраздел 1.1. Системные устройства.** Архитектура МПС. Микропроцессоры. Основная память. Интерфейсные средства. Вспомогательные устройства.

**Подраздел 1.2. Периферийные устройства.** Способы обмена информацией. Устройства внешней памяти, управления, ввода и вывода информации.

#### **Раздел 2. Организация микропроцессорных систем**

**Подраздел 2.1. Компьютеры.** Конфигурация и архитектура компьютера. Элементы системной платы. Видеоадаптер. Классификация компьютеров. Персональные компьютеры. Серверы, мейнфреймы, суперкомпьютеры. Программное обеспечение.

**Подраздел 2.2. Программируемые логические контроллеры.** Архитектура ПЛК. Виды ПЛК. Рабочий процесс ПЛК. Базовые блоки. Блоки расширения. Способы и языки программирования ПЛК. Системы программирования ПЛК.

**Подраздел 2.3. Микроконтроллеры.** Классификация и структура микроконтроллеров. Процессорное ядро. Память, порты ввода и вывода. Таймеры и процессоры событий, модуль прерываний. Вспомогательные аппаратные средства. Программирование микроконтроллеров. Микропроцессорные устройства электроустановок.

#### **4.2. Распределение контактной и самостоятельной работы при подготовке к занятиям по подразделам**

#### 4.2.1. Очная форма обучения

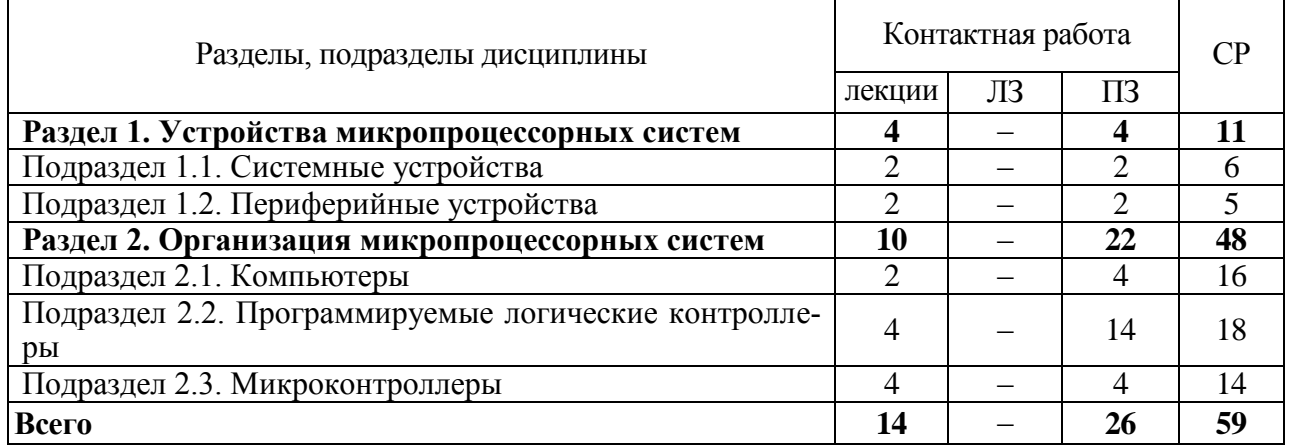

#### 4.2.2. Заочная форма обучения

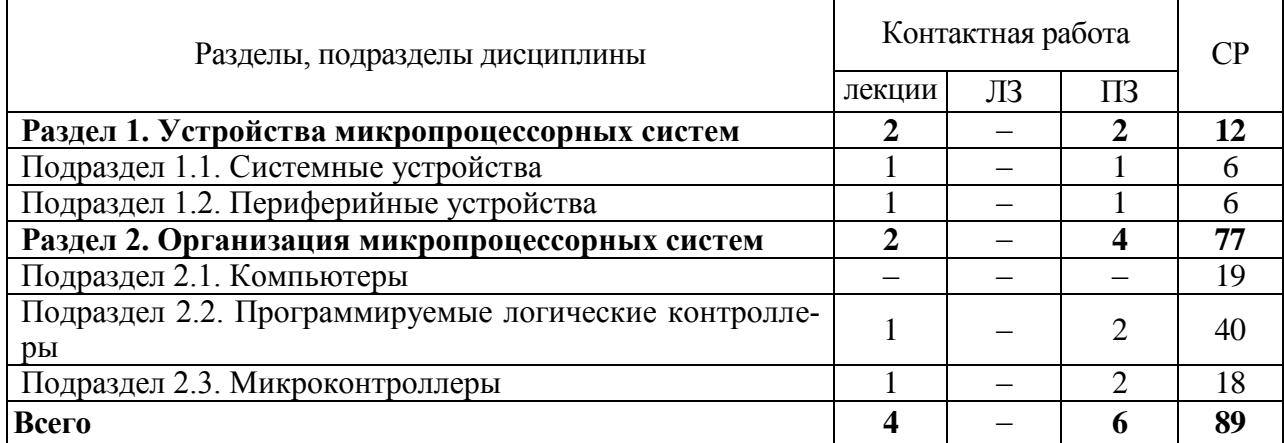

#### **4.3. Перечень тем и учебно-методического обеспечения для самостоятельной работы обучающихся**

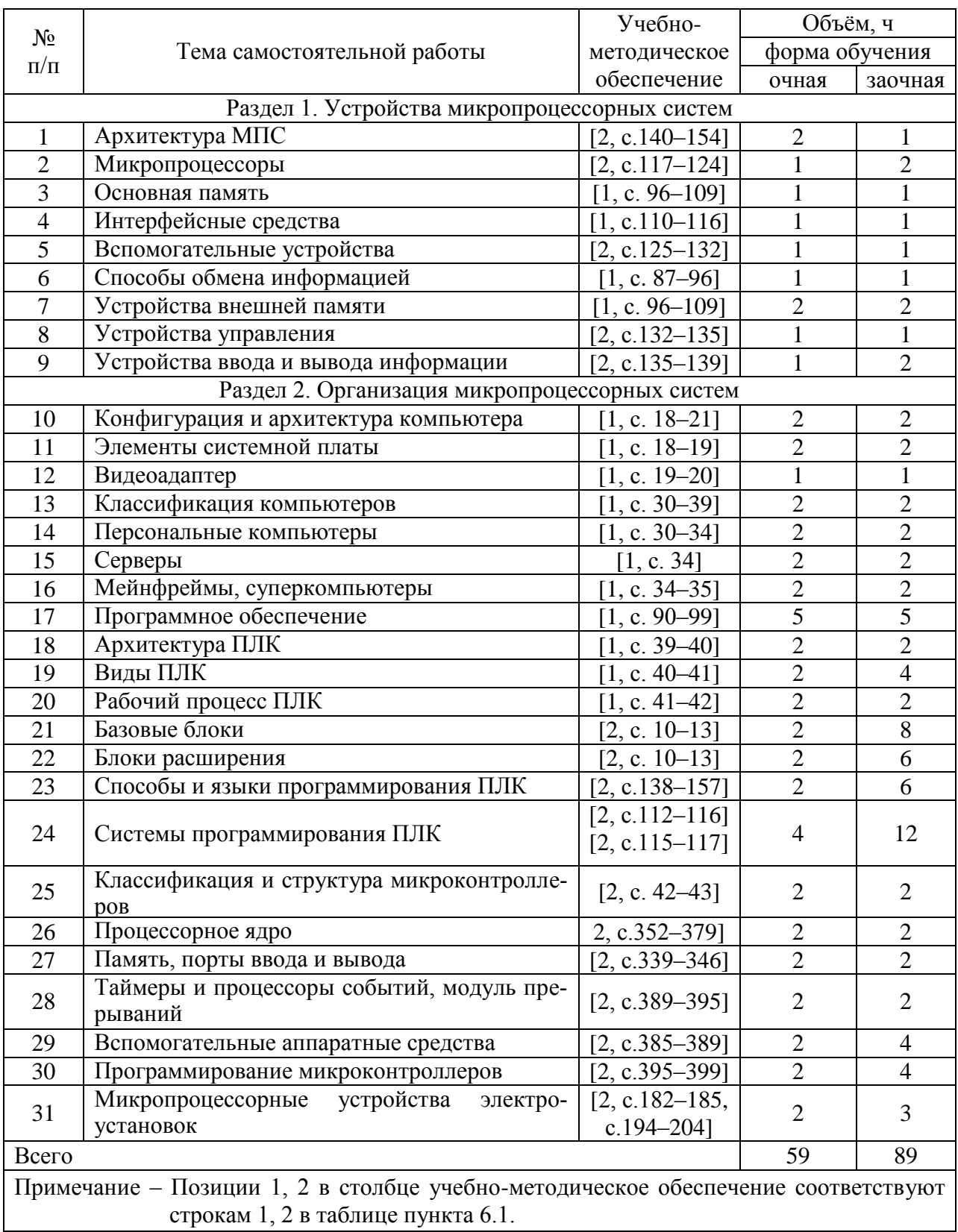

# **5. Фонд оценочных средств для проведения промежуточной аттестации и текущего контроля**

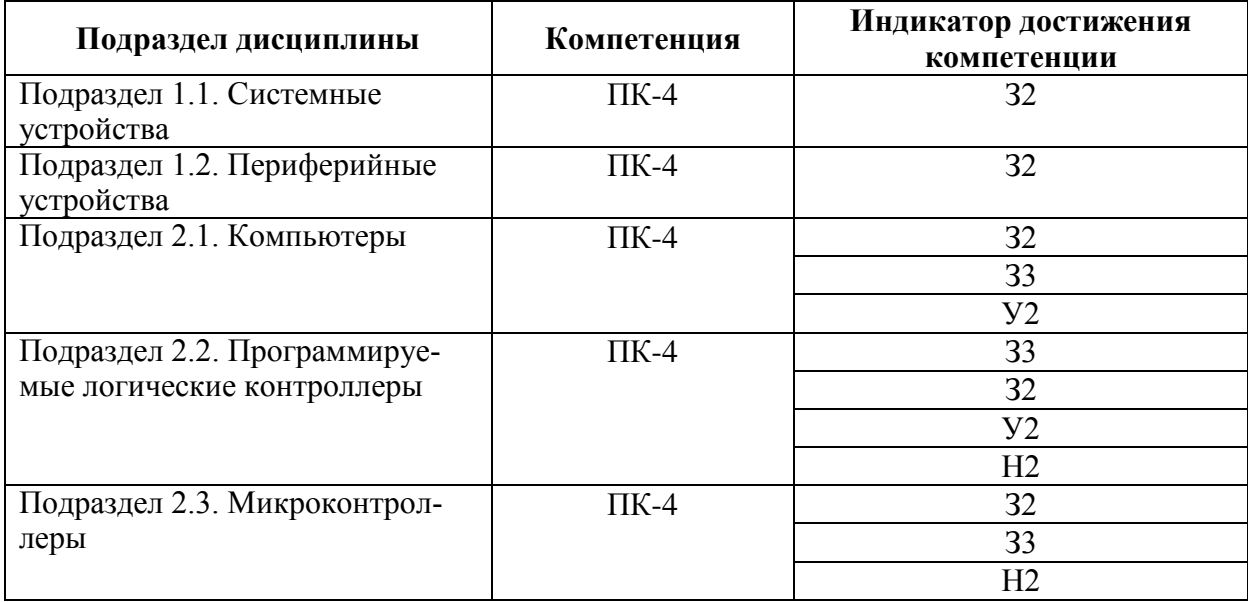

## **5.1. Этапы формирования компетенций**

### **5.2. Шкалы и критерии оценивания достижения компетенций**

#### **5.2.1. Шкалы оценивания достижения компетенций**

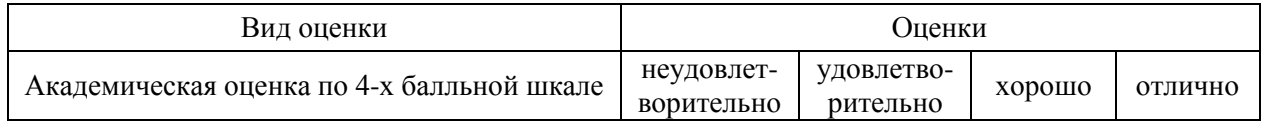

#### **5.2.2. Критерии оценивания достижения компетенций**

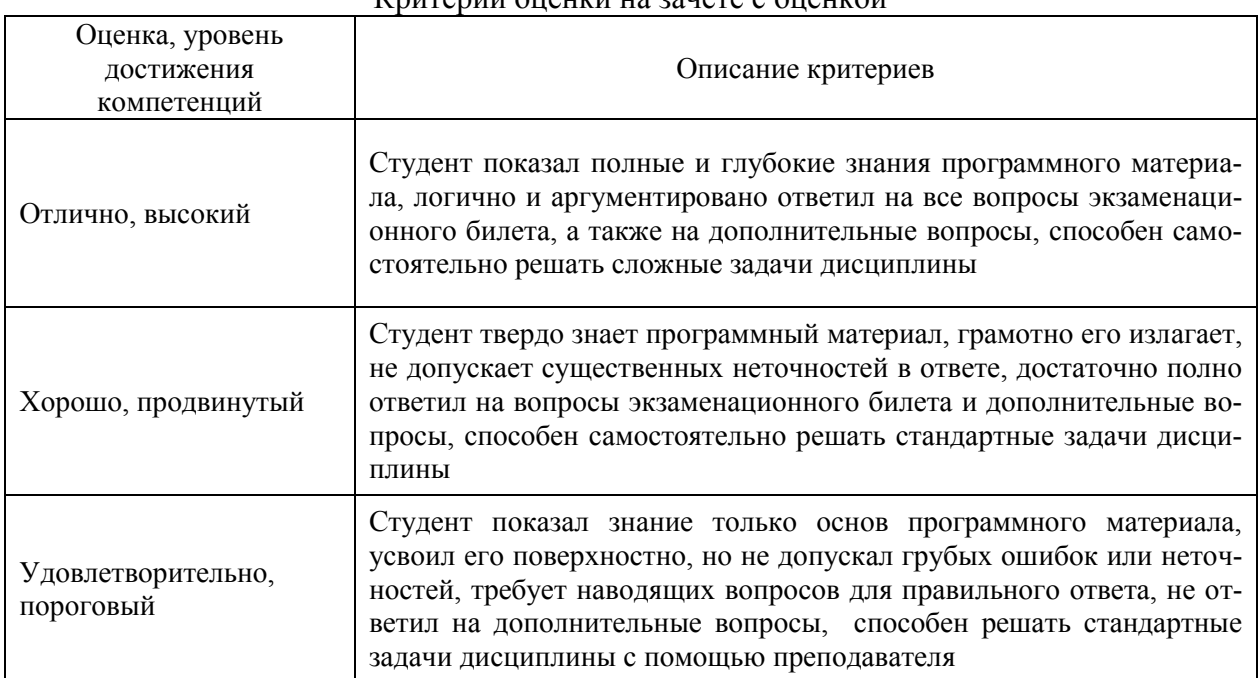

#### Критерии оценки на зачете с оценкой

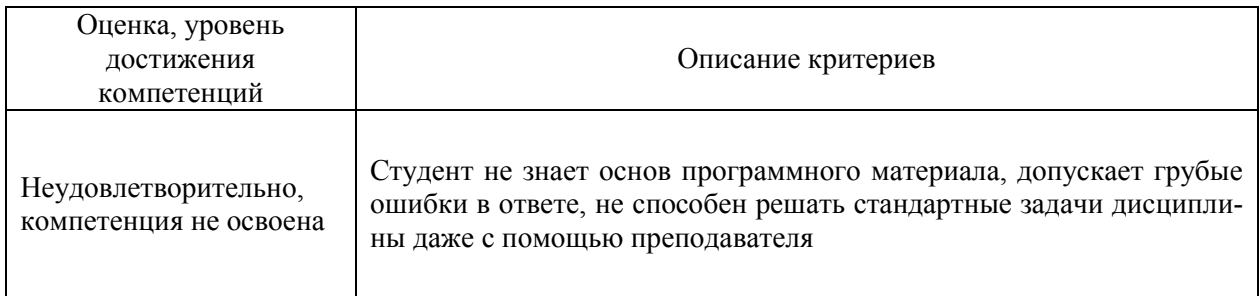

# Критерии оценки тестов

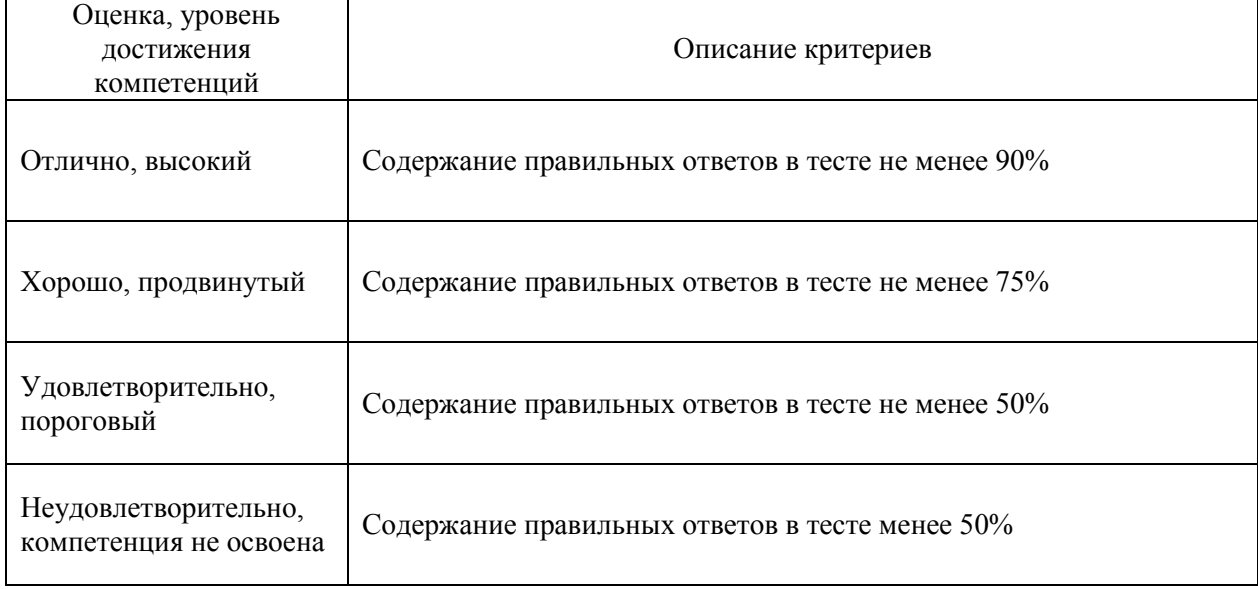

# Критерии оценки контрольных (КР) и расчетно-графических работ (РГР)

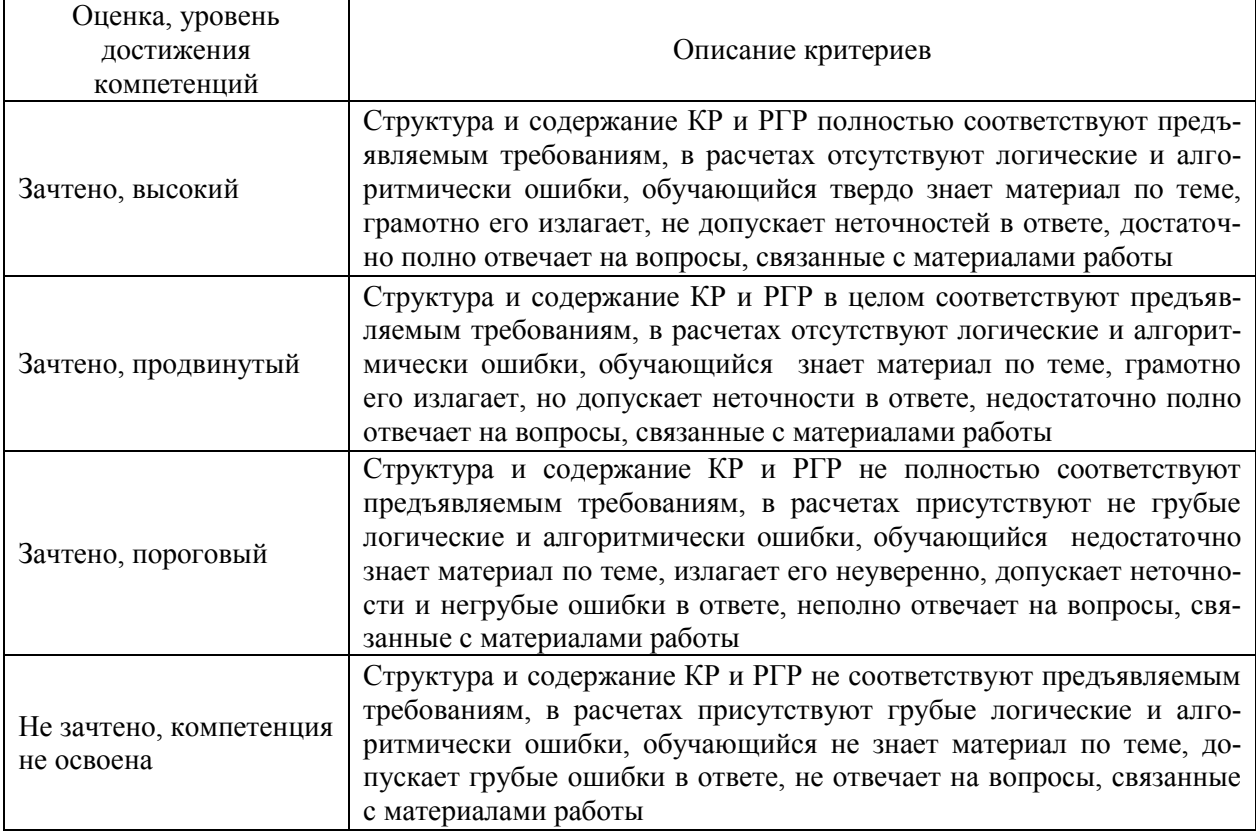

# Критерии оценки устного опроса

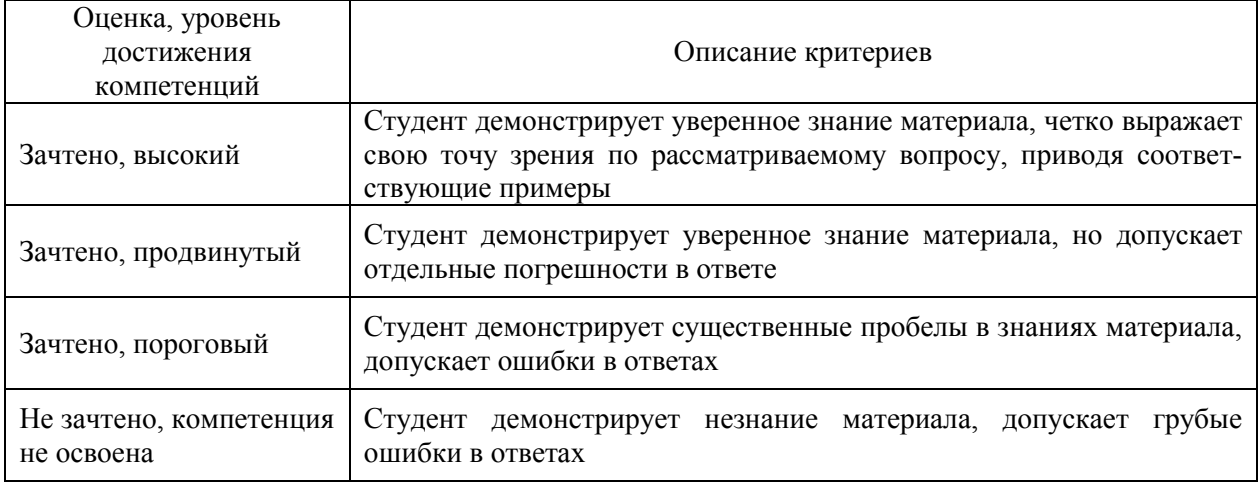

# Критерии оценки решения задач

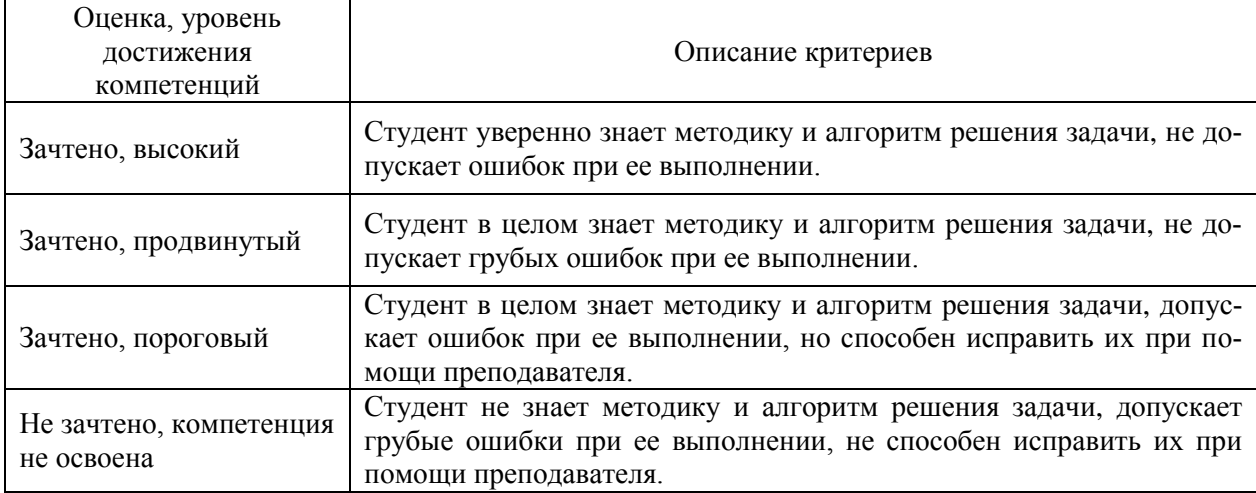

### Критерии оценки рефератов

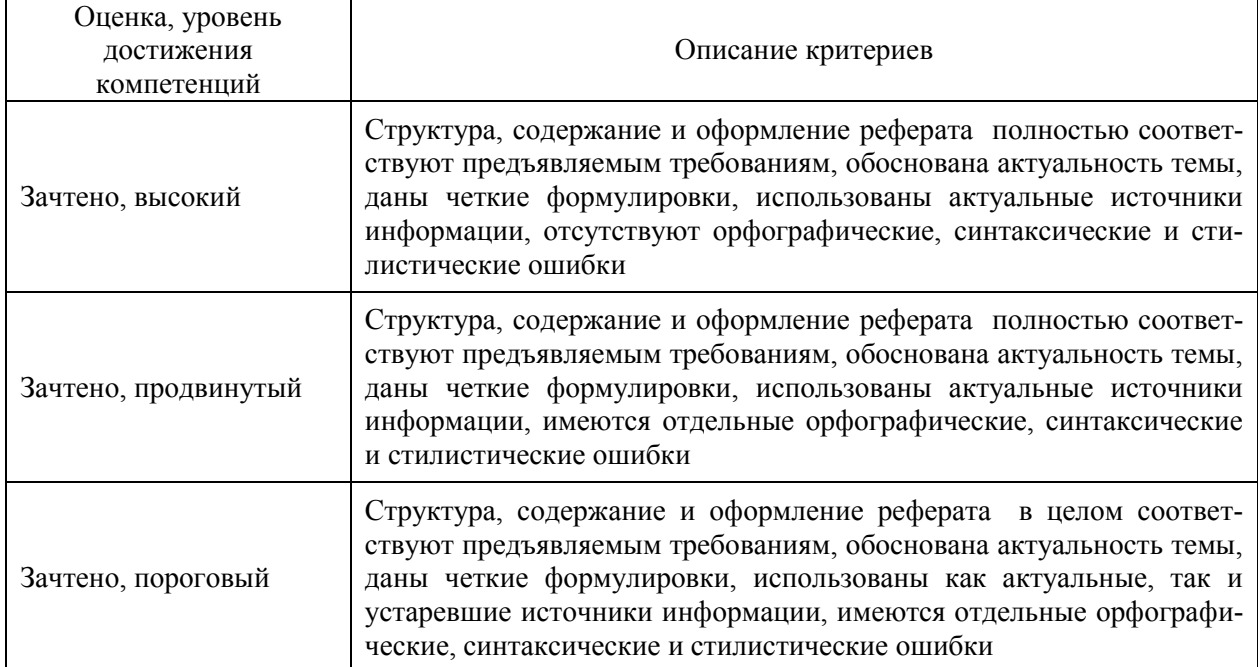

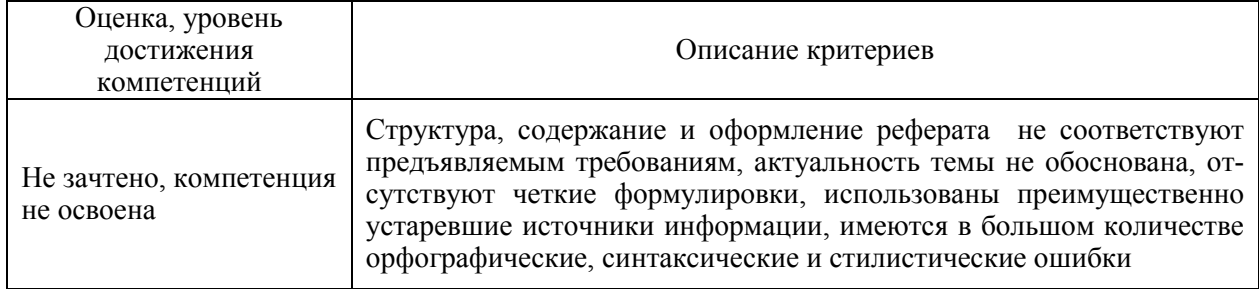

### 5.3. Материалы для оценки достижения компетенций

### 5.3.1. Оценочные материалы промежуточной аттестации

### 5.3.1.1. Вопросы к экзамену

Не предусмотрены.

### 5.3.1.2. Задачи к экзамену

Не предусмотрены.

### 5.3.1.3. Вопросы к зачету

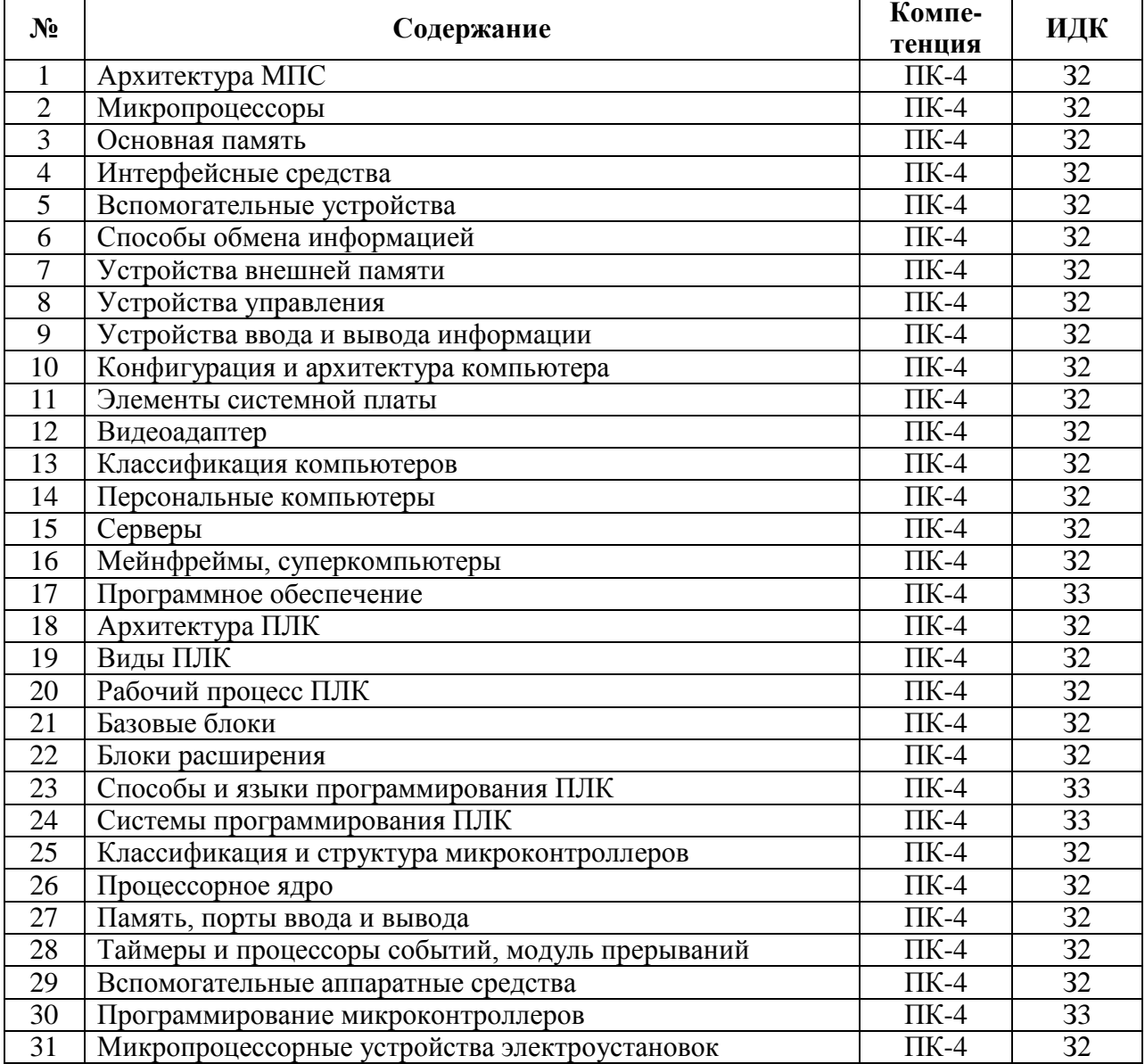

#### **5.3.1.4. Вопросы к зачету с оценкой**

Не предусмотрены.

#### **5.3.1.5. Перечень тем курсовых проектов (работ)** Не предусмотрены.

#### **5.3.1.6. Вопросы к защите курсового проекта (работы)** Не предусмотрены.

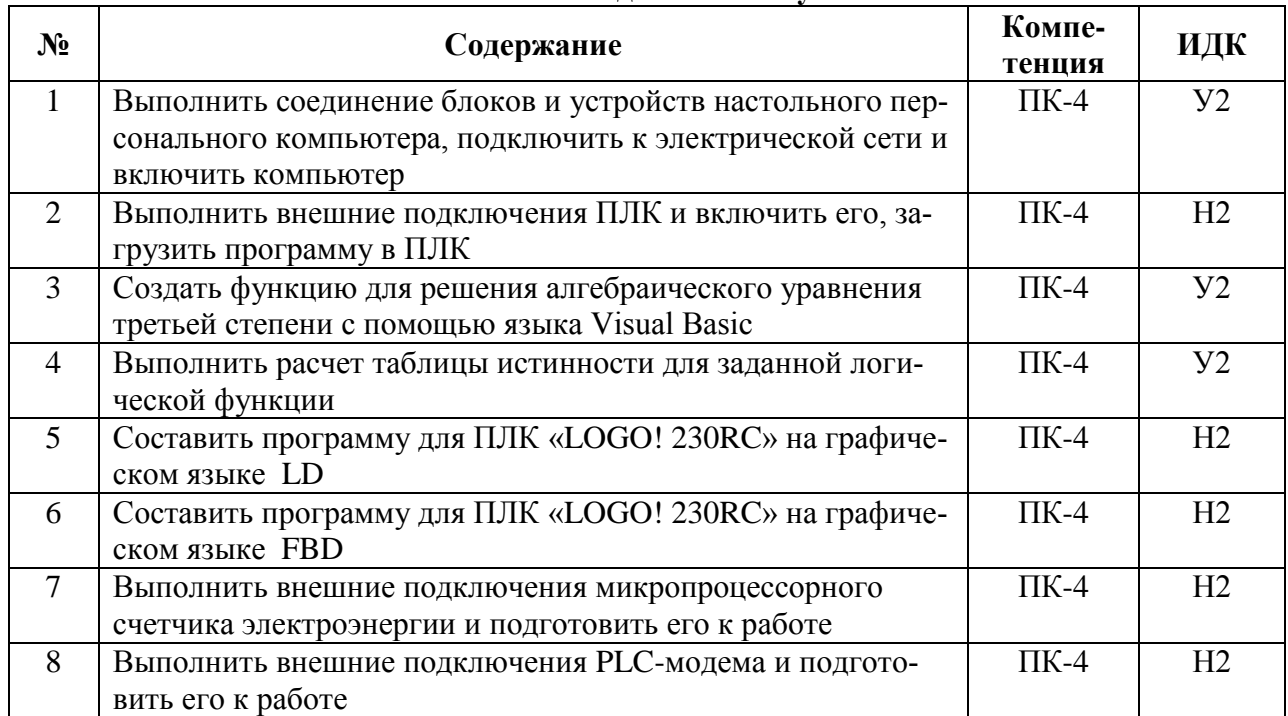

#### **5.3.1.7. Задачи к зачету**

## **5.3.2. Оценочные материалы текущего контроля**

#### **5.3.2.1. Вопросы тестов**

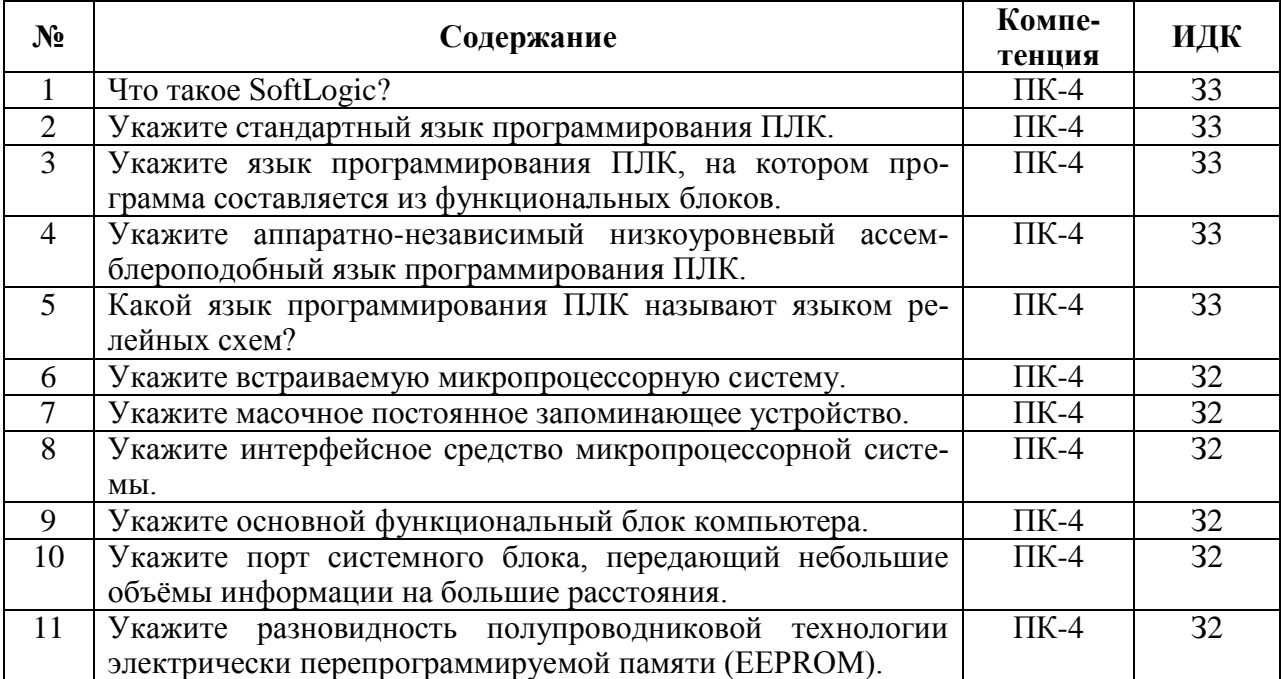

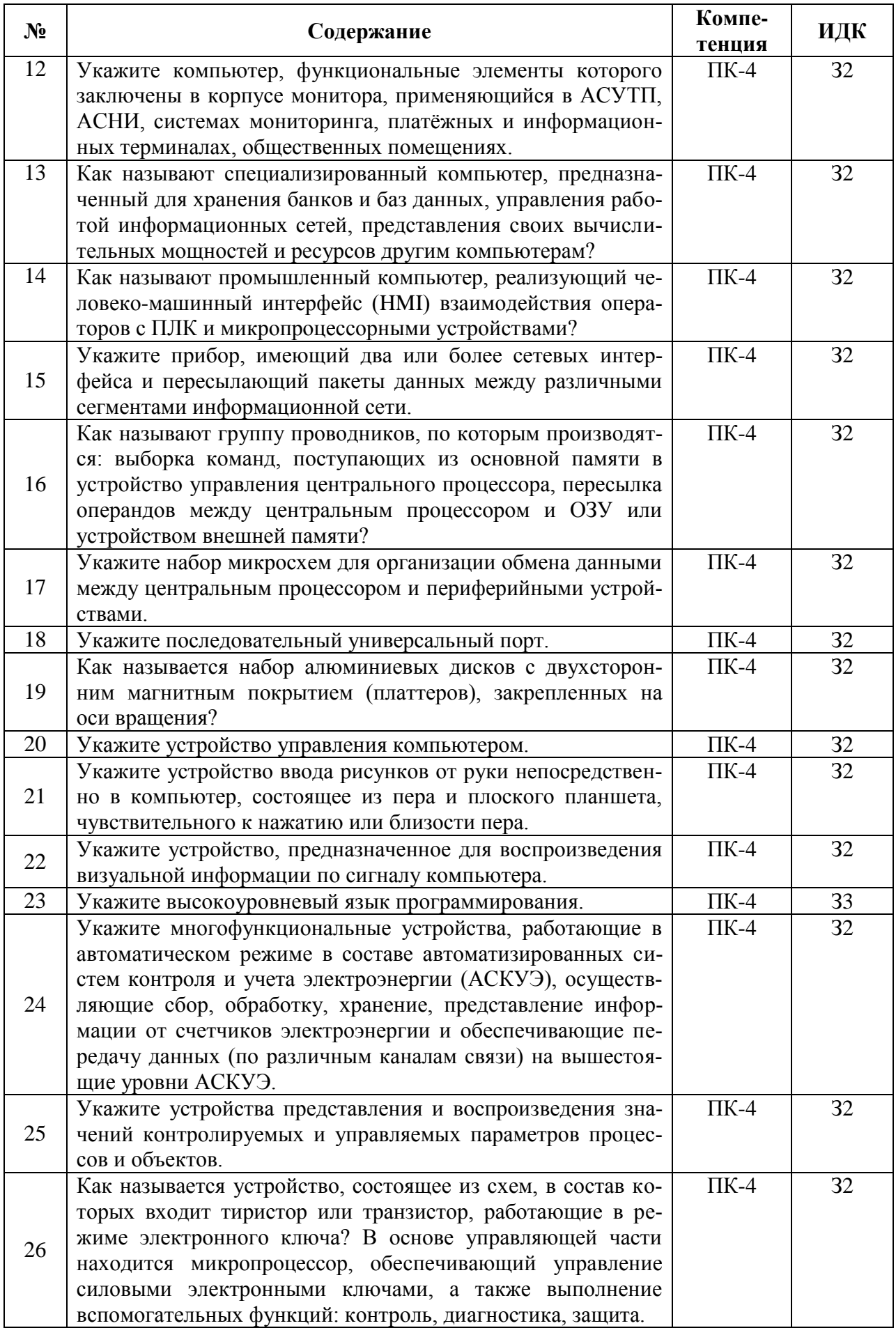

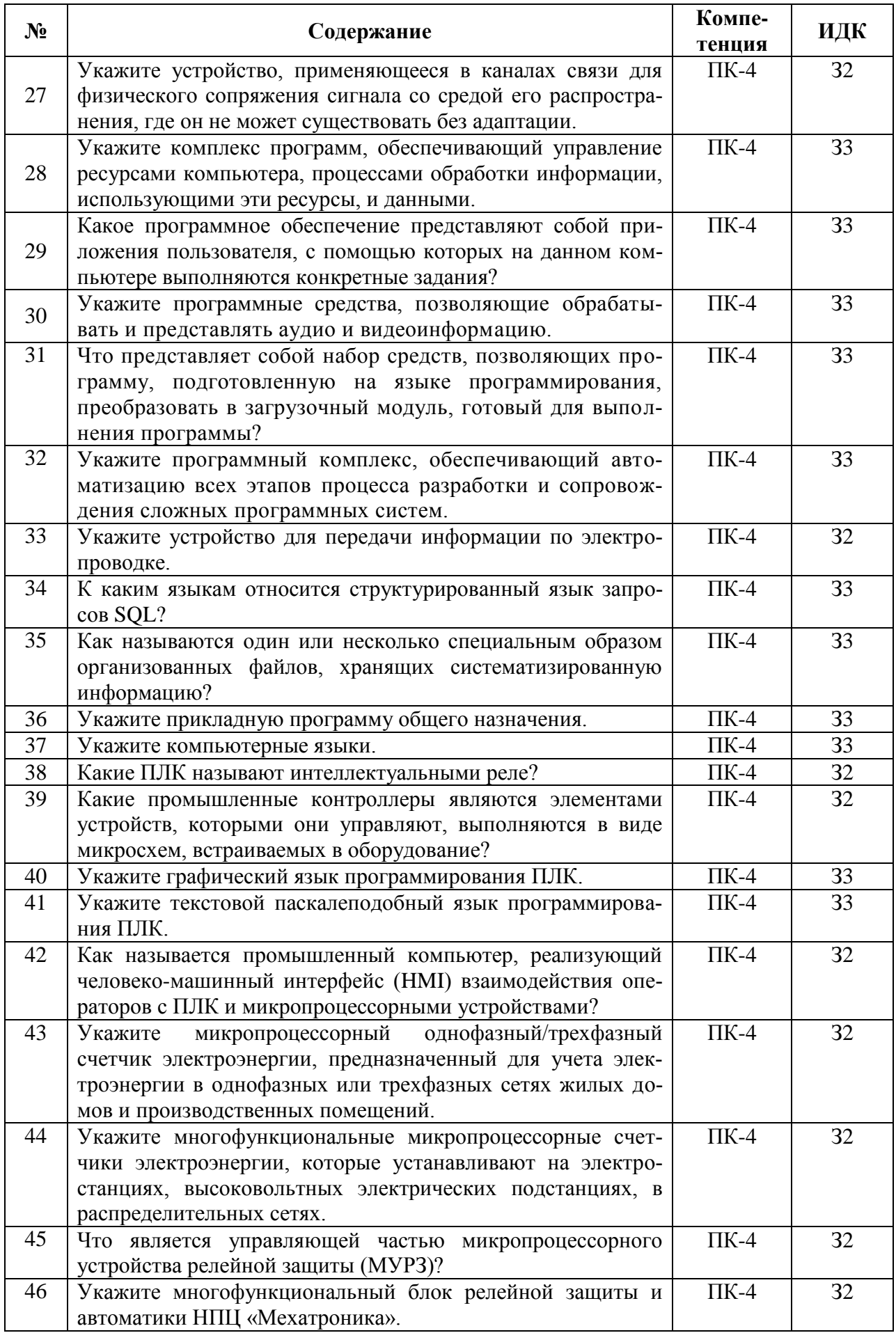

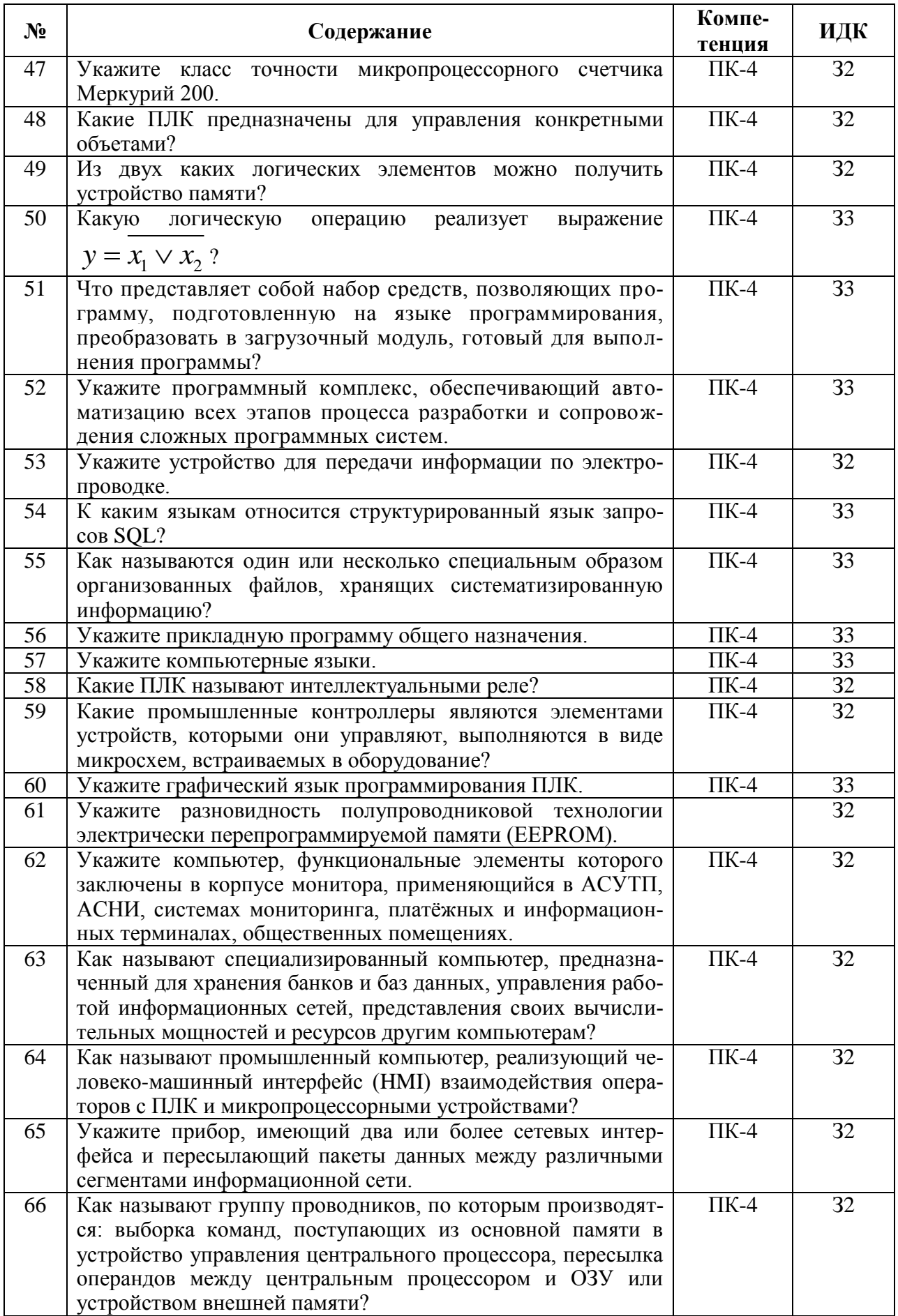

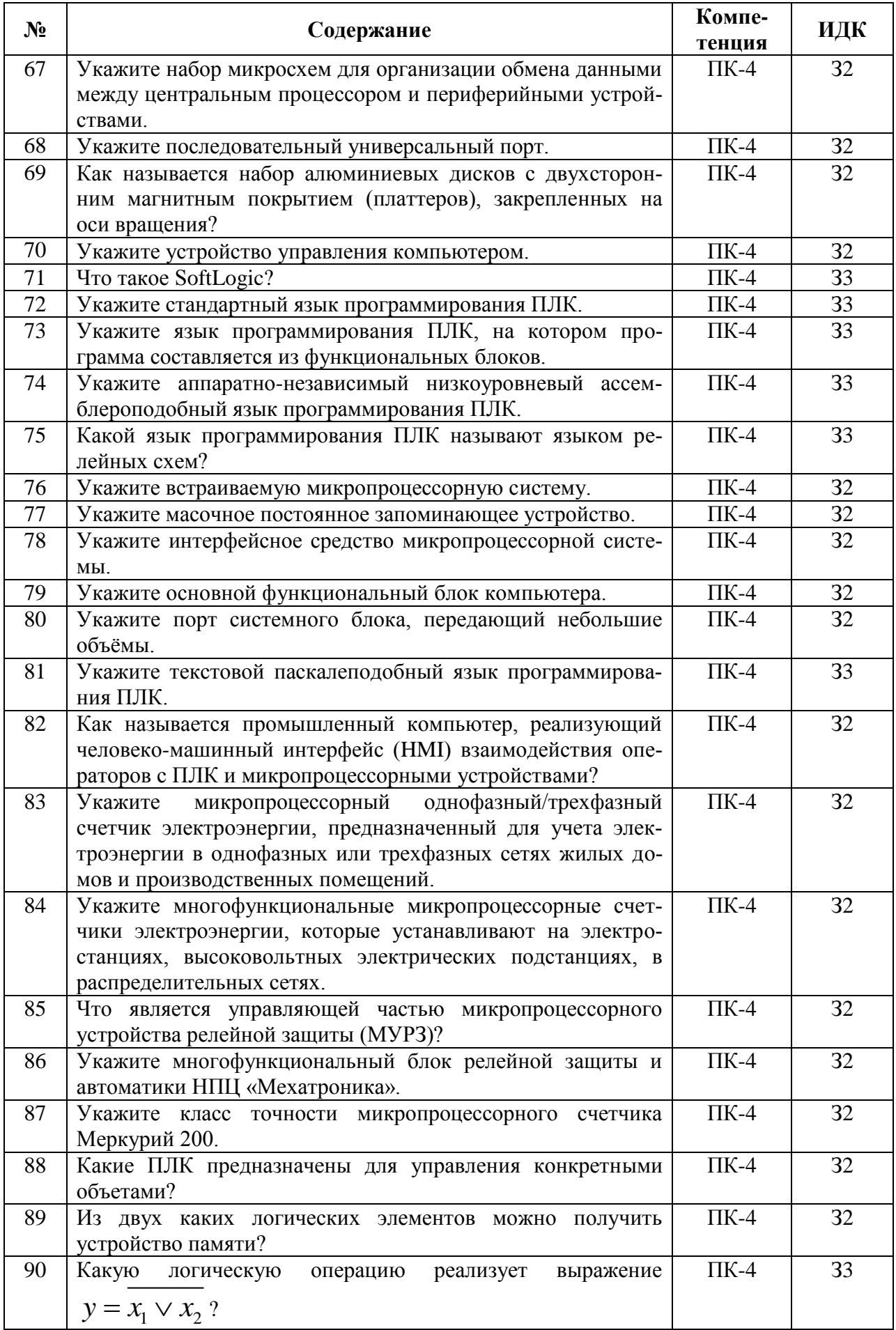

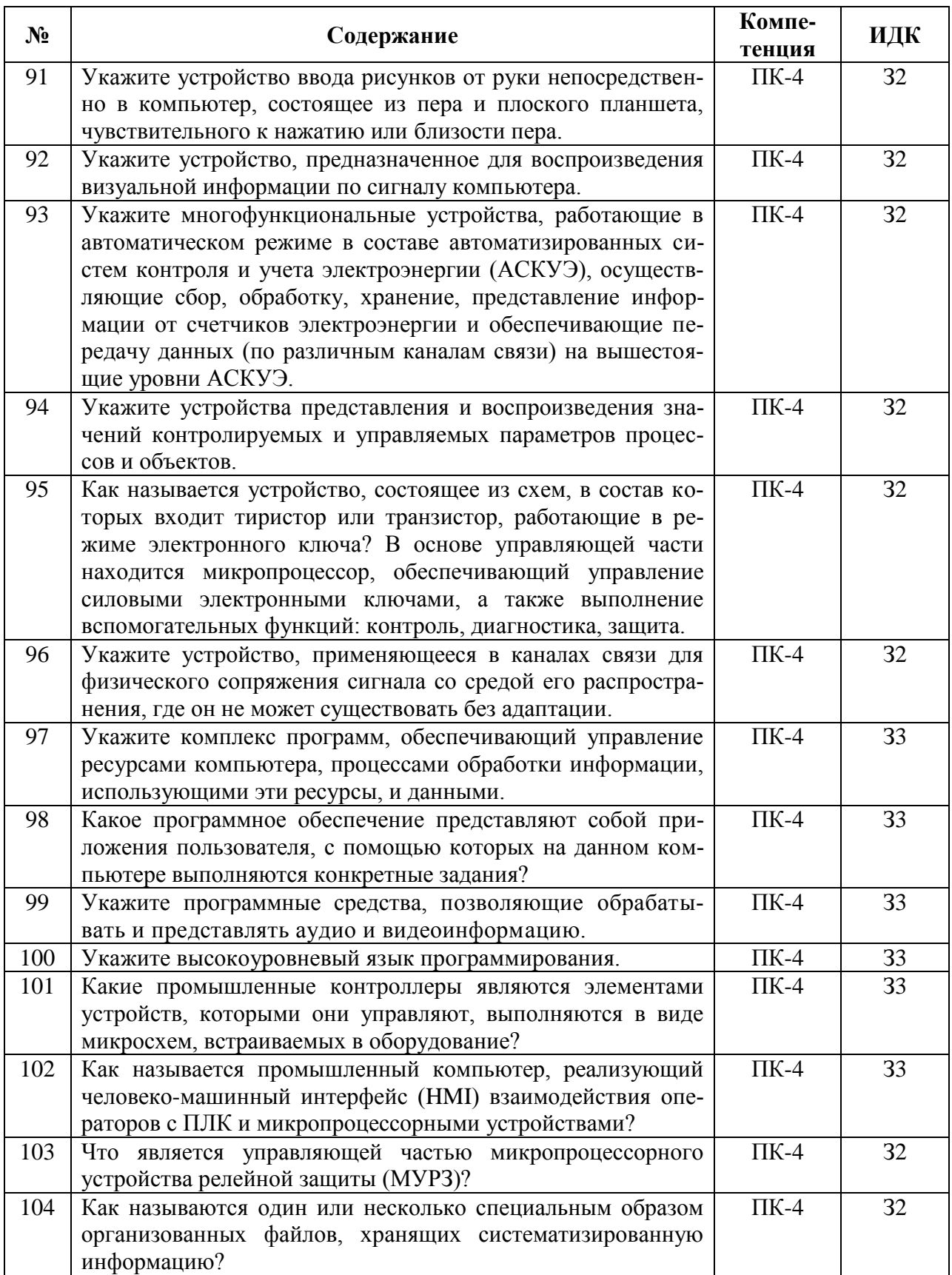

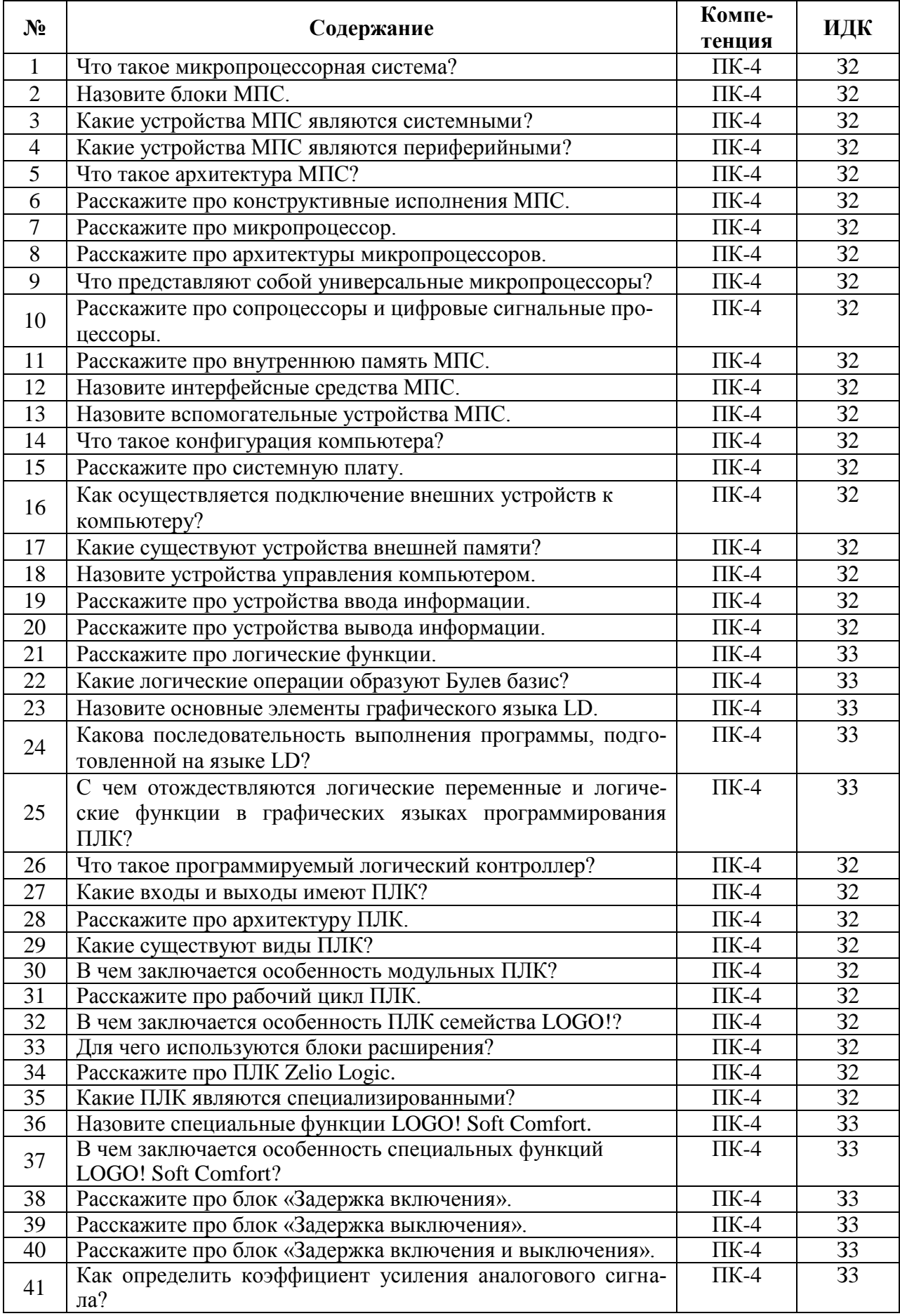

### **5.3.2.2. Вопросы для устного опроса**

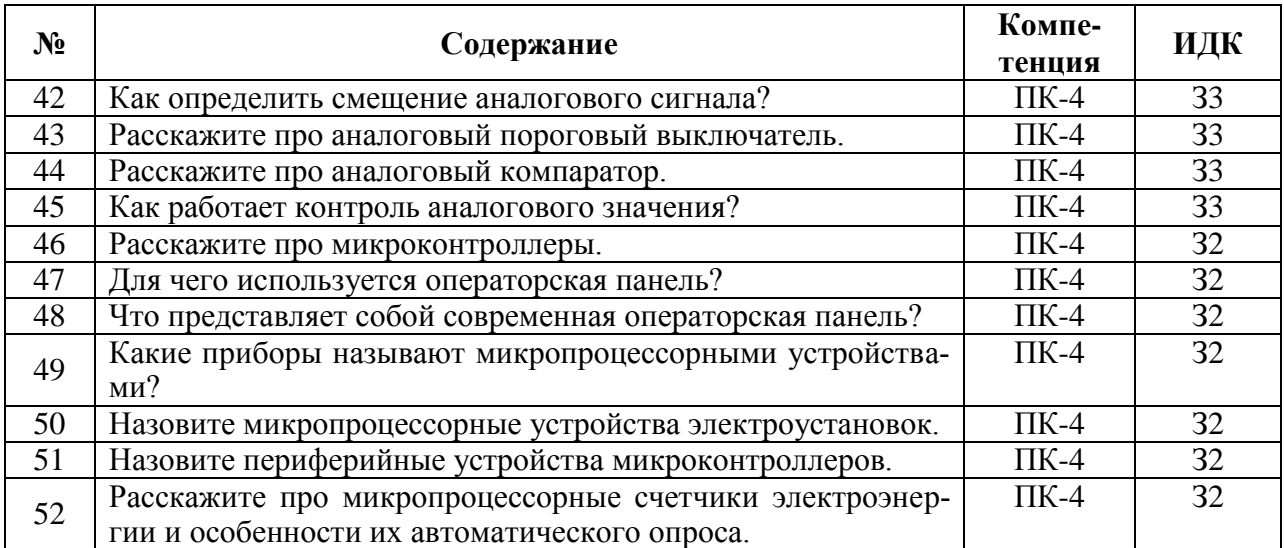

### **5.3.2.3. Задачи для проверки умений и навыков**

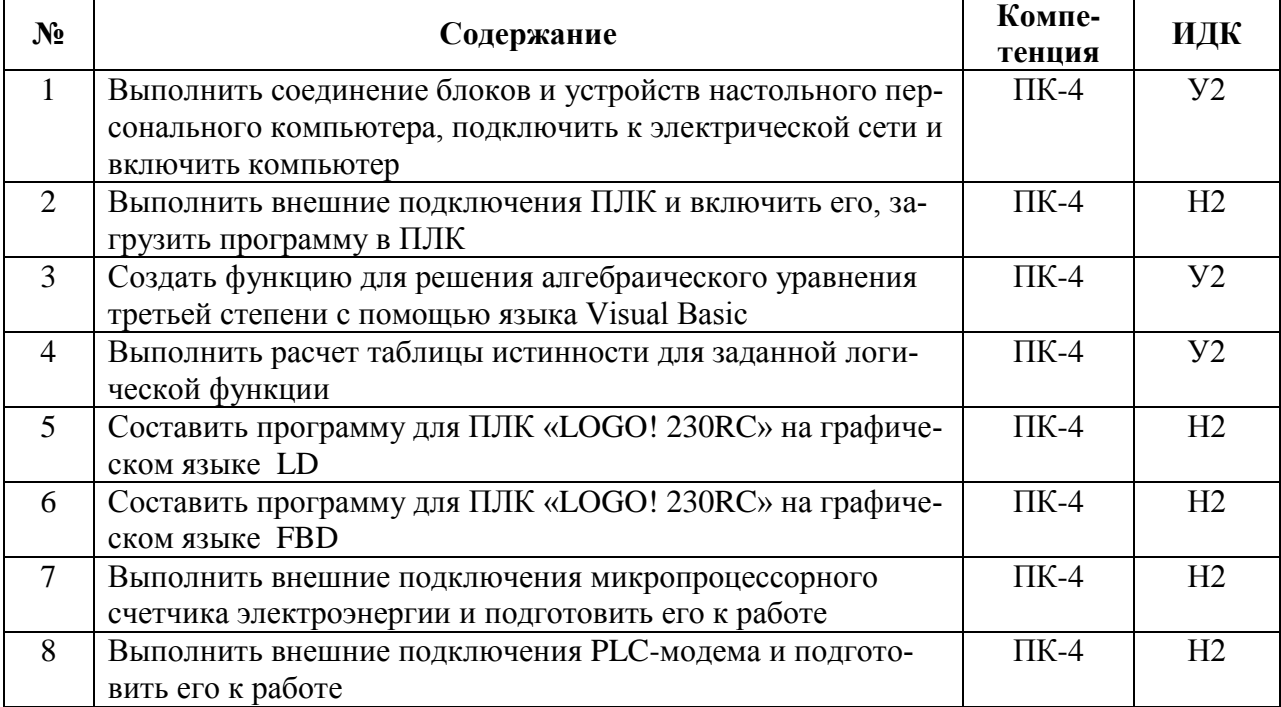

# **5.3.2.4. Перечень тем рефератов, контрольных, расчетно-графических работ**

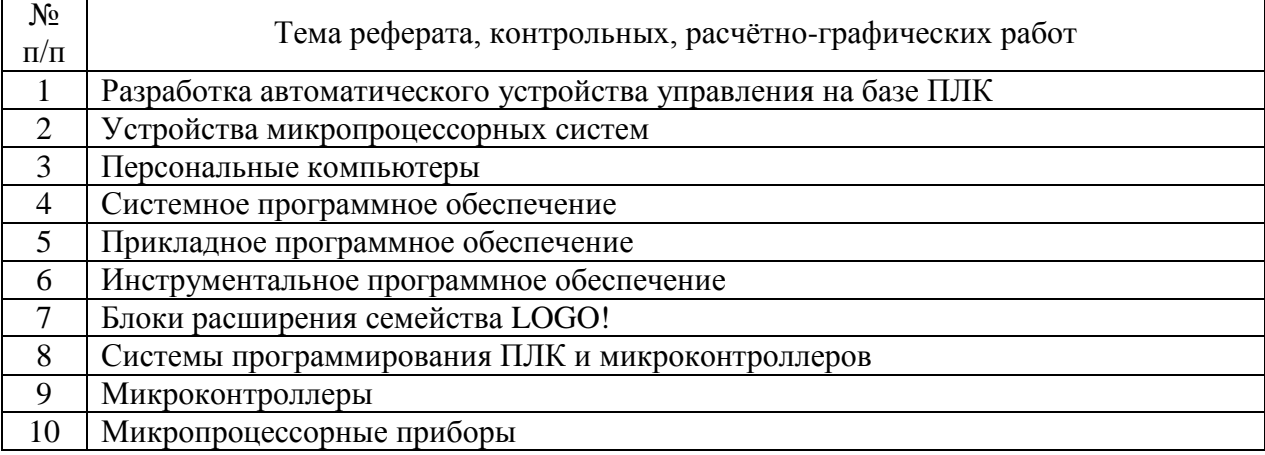

| $N_2$          | Содержание                                                                                       | Компе-<br>тенция | ИДК             |
|----------------|--------------------------------------------------------------------------------------------------|------------------|-----------------|
| 1              | Что такое логическая функция?                                                                    | $\Pi K-4$        | 33              |
| $\overline{2}$ | Расскажите про Булев базис.                                                                      | $\Pi K-4$        | $\overline{33}$ |
| 3              | Расскажите про логические функции И-НЕ, NAND (штрих<br>Шеффера) и ИЛИ-НЕ, NOR (стрелка Пирса).   | $\Pi K-4$        | 33              |
| $\overline{4}$ | Расскажите про язык лестничных диаграмм (LD).                                                    | $\Pi K-4$        | $\overline{33}$ |
| 5              | Для чего предназначена система программирования LOGO!<br>Soft Comfort?                           | $\Pi K-4$        | 33              |
| 6              | Что представляет собой графическая программа на языке<br>FBD?                                    | $\Pi K-4$        | 33              |
| $\overline{7}$ | Расскажите про постоянные функциональные блоки си-<br>стемы программирования LOGO! Soft Comfort. | $\Pi K-4$        | 33              |
| 8              | Расскажите про базовые функции системы программиро-<br>вания LOGO! Soft Comfort.                 | $\Pi K-4$        | 33              |
| 9              | Расскажите про специальные функции системы програм-<br>мирования LOGO! Soft Comfort.             | $\Pi K-4$        | 33              |
| 10             | Что такое «Реле с блокировкой»?                                                                  | $\Pi K-4$        | 33              |
| 11             | В чем особенность универсальных входов ПЛК?                                                      | $\Pi K-4$        | 32              |
| 12             | Назовите стандартные значения аналогового сигнала.                                               | $\Pi K-4$        | 32              |
| 13             | Что такое стандартизированный (условный) сигнал, и для<br>чего он используется?                  | $\Pi K-4$        | 33              |
| 14             | Как определить коэффициент усиления аналогового сигна-<br>ла?                                    | $\Pi K-4$        | 33              |
| 15             | Из каких элементов составляется программа для ПЛК на<br>графическом языке FBD?                   | $\Pi K-4$        | $\overline{33}$ |
| 16             | Какие блоки входят в группу постоянные меню функцио-<br>нальных блоков LOGO! Soft Comfort?       | $\Pi K-4$        | 33              |
| 17             | Назовите базовые блоки алгебры логики меню функцио-<br>нальных блоков LOGO! Soft Comfort.        | $\Pi K-4$        | 33              |
| 18             | В чем особенность логической операции «Исключающее<br>ИЛИ»?                                      | $\Pi K-4$        | 33              |
| 19             | В чем особенность функционального блока «И-НЕ по фрон-<br>$Ty\gg ?$                              | $\Pi K-4$        | 33              |
| 20             | В чем особенность функционального блока «И по фронту»?                                           | $\Pi K-4$        | $\overline{33}$ |

**5.3.2.5. Вопросы для контрольной (расчетно-графической) работы**

## **5.4. Система оценивания достижения компетенций**

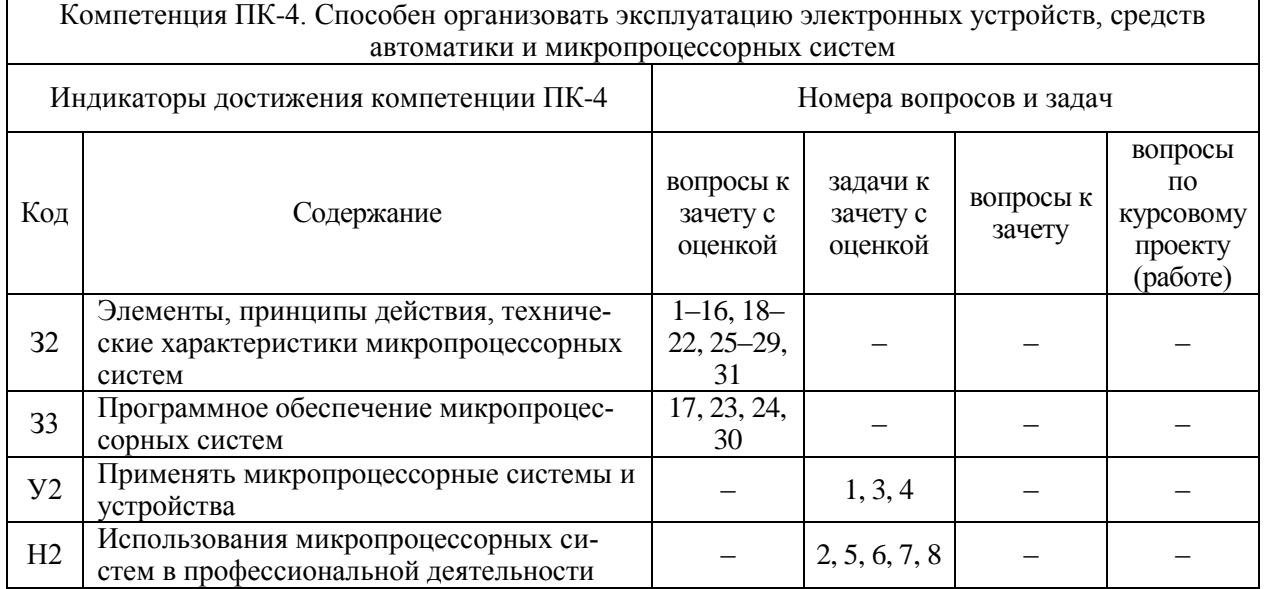

## **5.4.1. Оценка достижения компетенций в ходе промежуточной аттестации**

# **5.4.2. Оценка достижения компетенций в ходе текущего контроля**

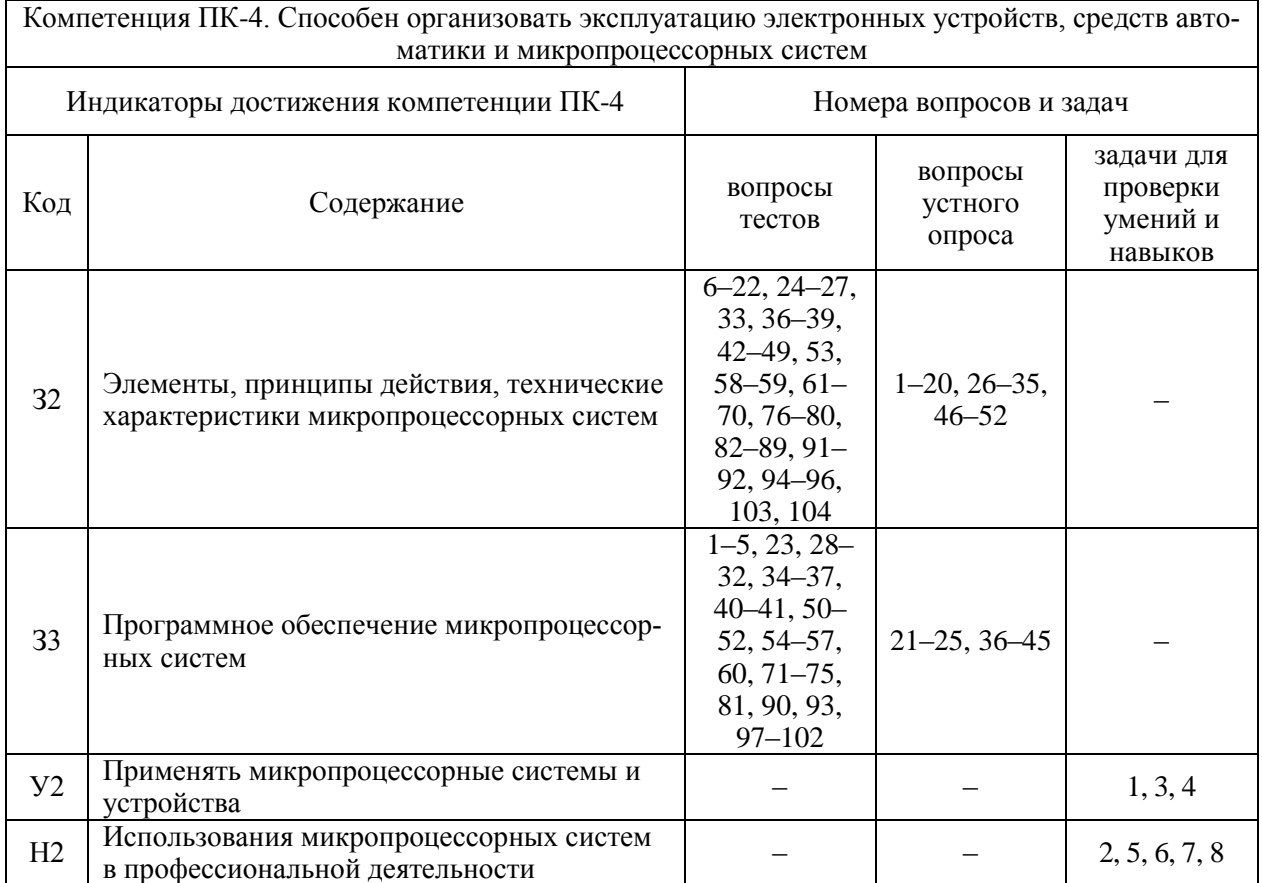

# **6. Учебно-методическое и информационное обеспечение дисциплины**

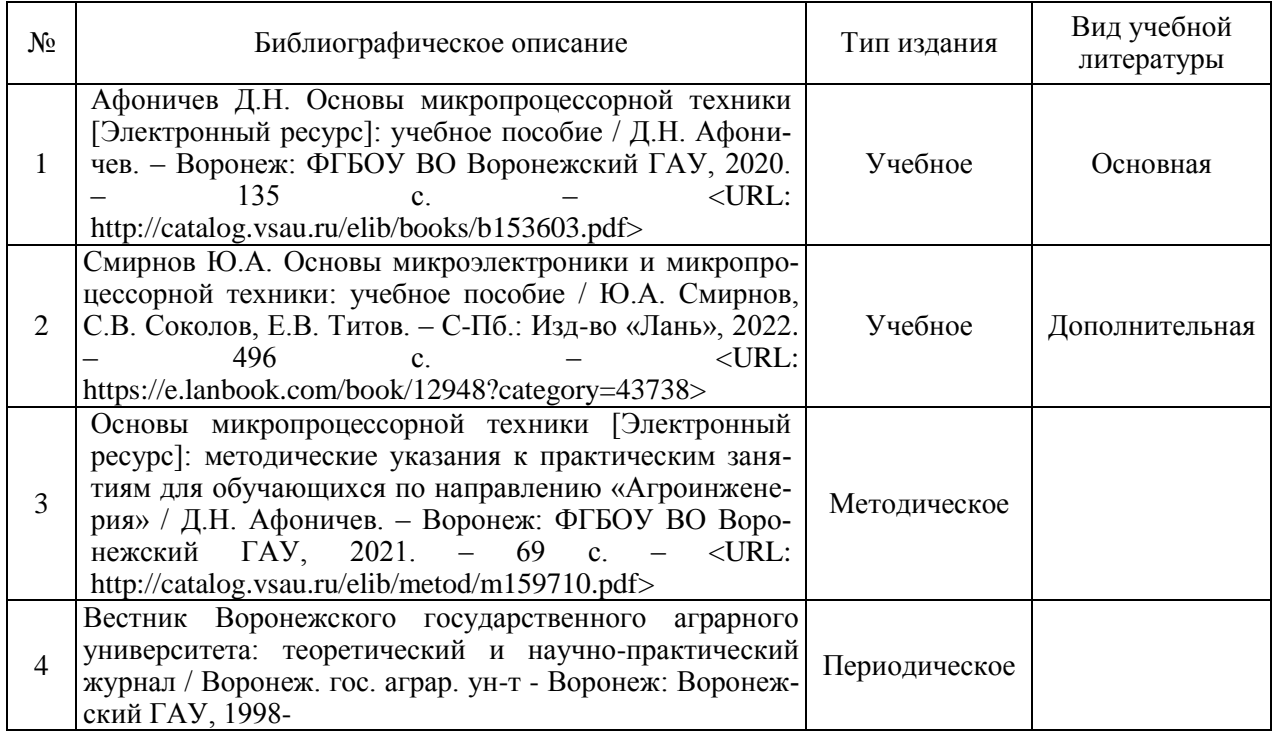

# **6.1. Рекомендуемая литература**

### **6.2. Ресурсы сети Интернет**

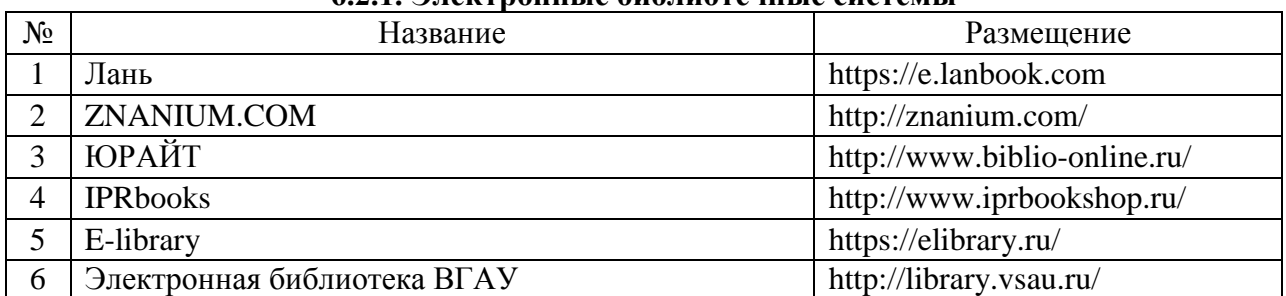

## **6.2.1. Электронные библиотечные системы**

### **6.2.2. Профессиональные базы данных и информационные системы**

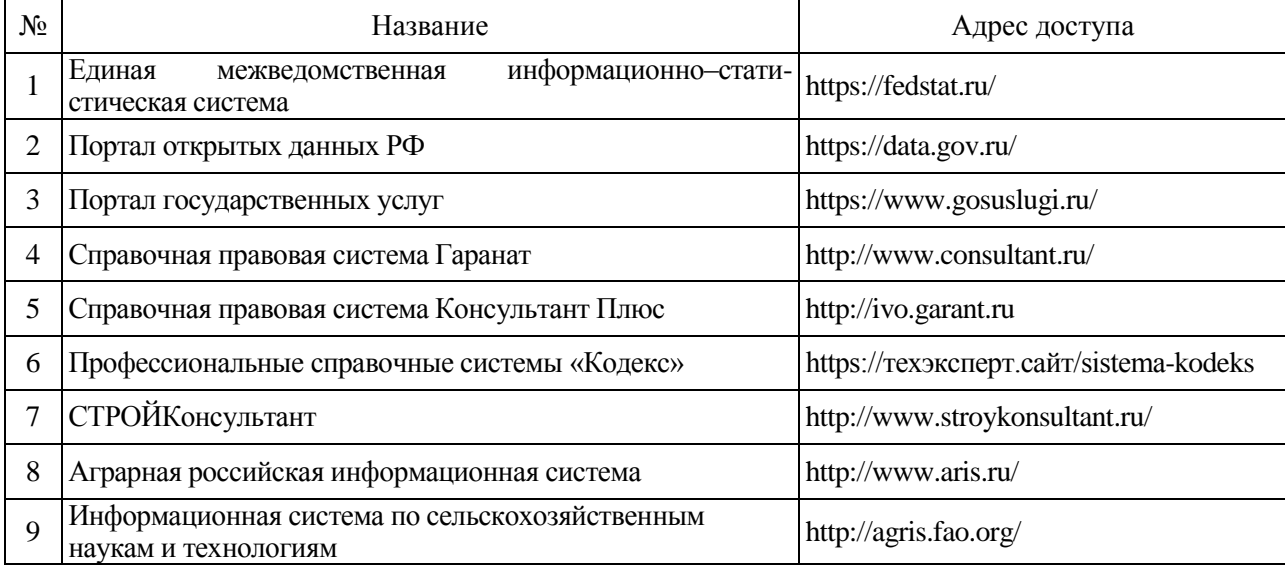

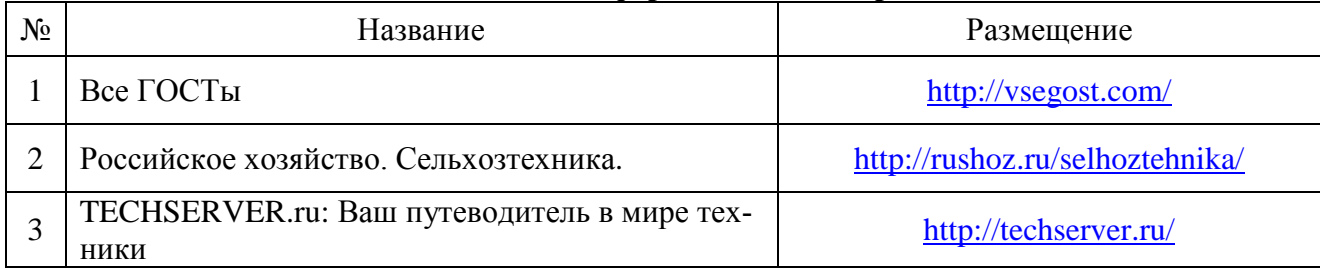

#### **6.2.3. Сайты и информационные порталы**

### **7. Материально-техническое и программное обеспечение дисциплины**

#### **7.1. Помещения для ведения образовательного процесса и оборудование** Наименование помещений для проведения всех видов учебной деятельности, предусмотренной учебным планом, в том числе помещения для самостоятельной работы, с указанием перечня основного оборудования, учебно-наглядных пособий и используемого программного обеспечения Адрес (местоположение) помещений для проведения всех видов учебной деятельности, предусмотренной учебным планом (в случае реализации образовательной программы в сетевой форме дополнительно указывается наименование организации, с которой заключен договор) Учебная аудитория для проведения учебных занятий: комплект учебной мебели, демонстрационное<sup>[</sup>г. Воронеж, ул. Тимирязева д.13а, оборудование, учебно-наглядные пособия Учебная аудитория для проведения учебных заня-394087, Воронежская область, тий: комплект учебной мебели, демонстрационное<sup>[</sup>г. Воронеж, ул. Тимирязева д.13, а.218 оборудование и учебно-наглядные пособия, презентационное оборудование, используемое программное обеспечение MS Windows, Office MS Windows, DrWeb ES, 7-Zip, MediaPlayer Classic, Яндекс Браузер / Mozilla Firefox / Internet Explorer, ALT Linux, LibreOffice Учебная аудитория для проведения учебных заня-394087, Воронежская область, тий: комплект учебной мебели, демонстрационное г. Воронеж, ул. Тимирязева д.13а, оборудование и учебно-наглядные пособия, лабора-а.230 торное оборудование, коммутатор, контроллеры, принтер лазерный, регулятор, экран переносной, измеритель ПИД-регулятор, преобразователь интерфейса, принтер Samsung, регулятор, эмулятор печи Помещение для самостоятельной работы: ком-394087, Воронежская область, плект учебной мебели, компьютерная техника с воз-г. Воронеж, ул. Тимирязева д.13, а.219 можностью подключения к сети "Интернет" и обес-(с 16 до 20 ч.) печением доступа в электронную информационнообразовательную среду, используемое программное обеспечение MS Windows, Office MS Windows, DrWeb ES, 7-Zip, MediaPlayer Classic, Яндекс Браузер / Mozilla Firefox / Internet Explorer, ALT Linux, LibreOffice Помещение для самостоятельной работы: ком-394087, Воронежская область, плект учебной мебели, компьютерная техника с воз-г. Воронеж, ул. Тимирязева д.13, а.321 можностью подключения к сети "Интернет" и обес-(с 16 до 20 ч.)394087, Воронежская область, а.205

'n

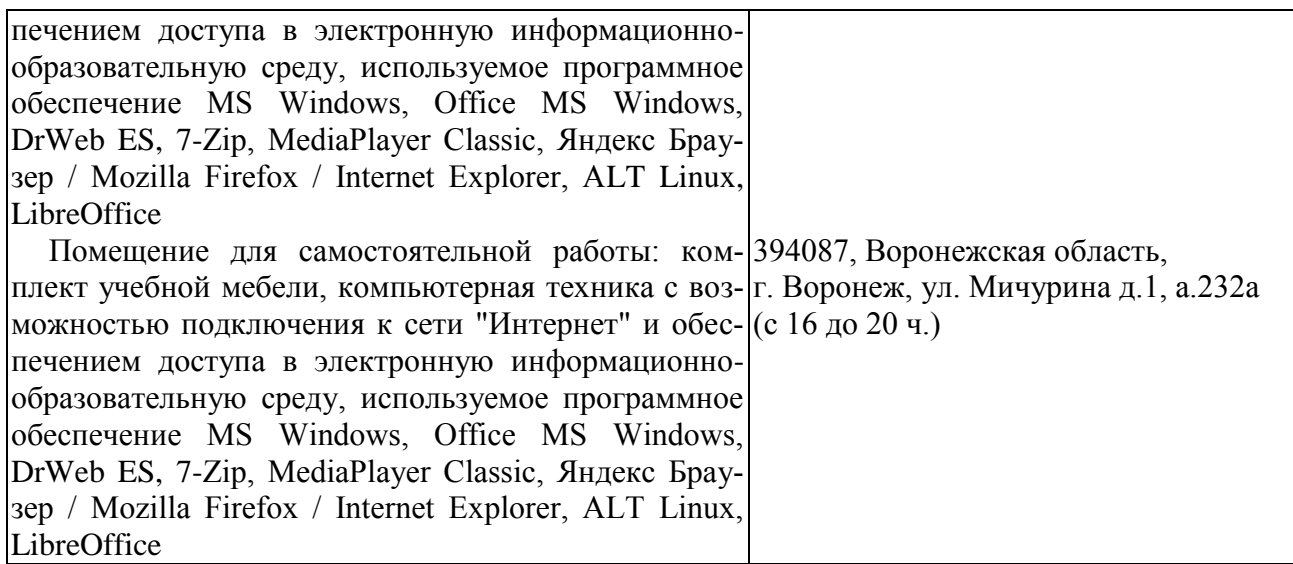

# **7.2. Программное обеспечение**

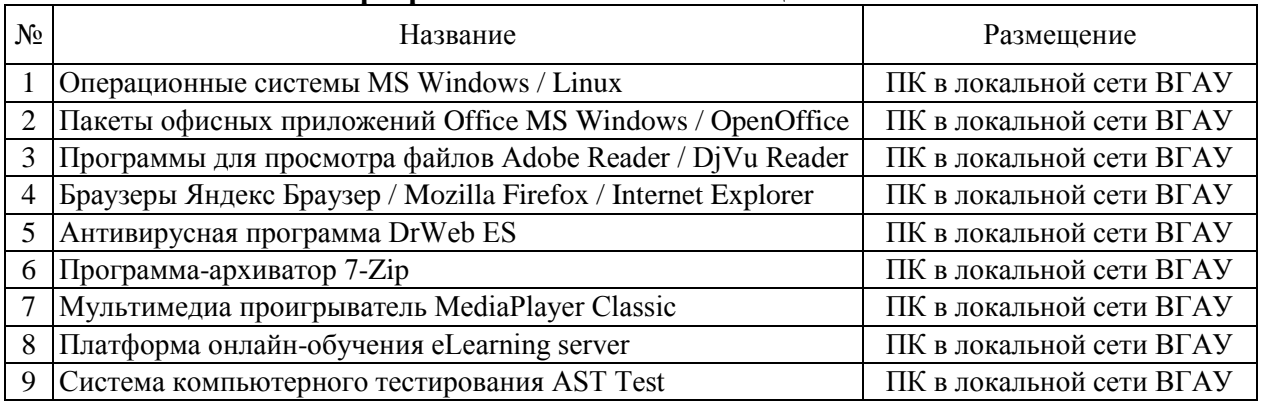

# **7.2.1. Программное обеспечение общего назначения**

### **7.2.2. Специализированное программное обеспечение**

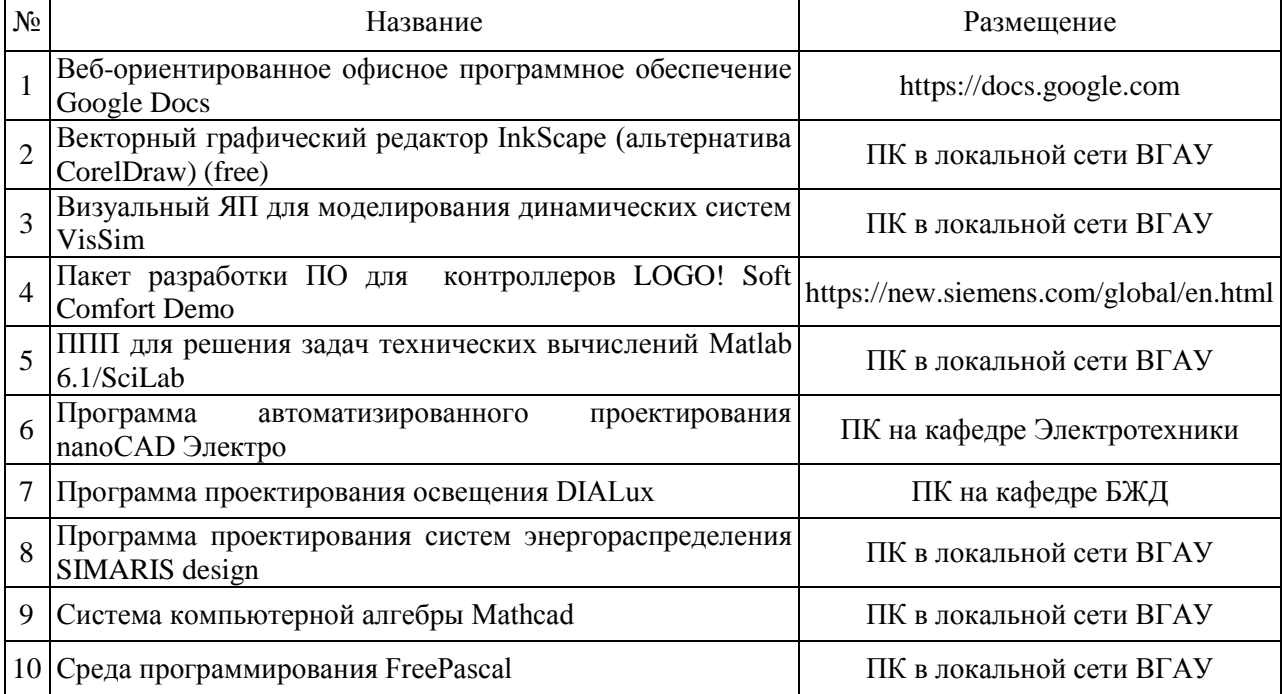

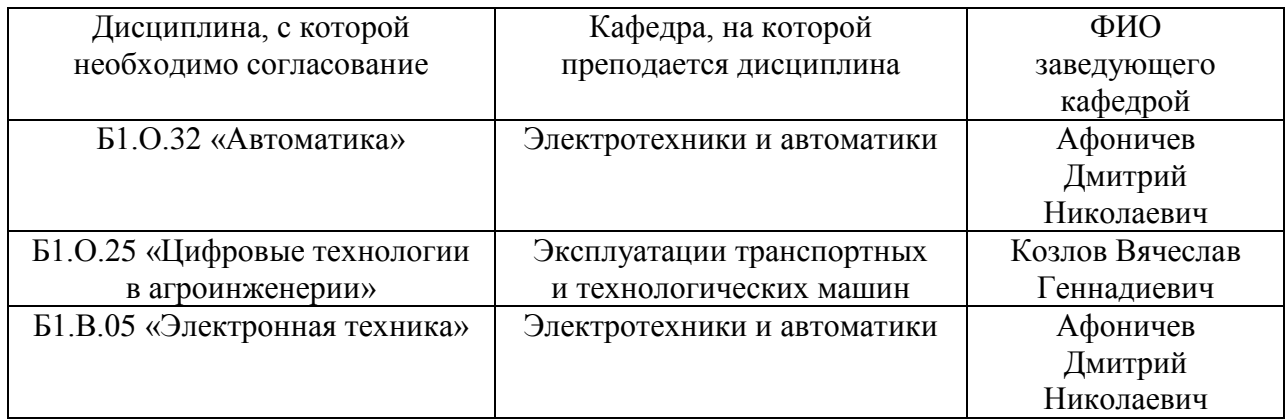

# **8. Междисциплинарные связи**

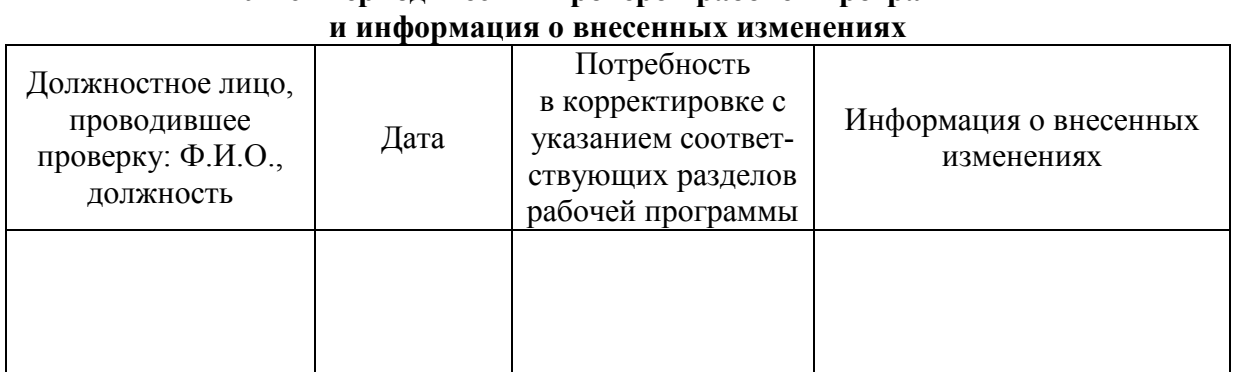

# **Приложение 1 Лист периодических проверок рабочей программы**